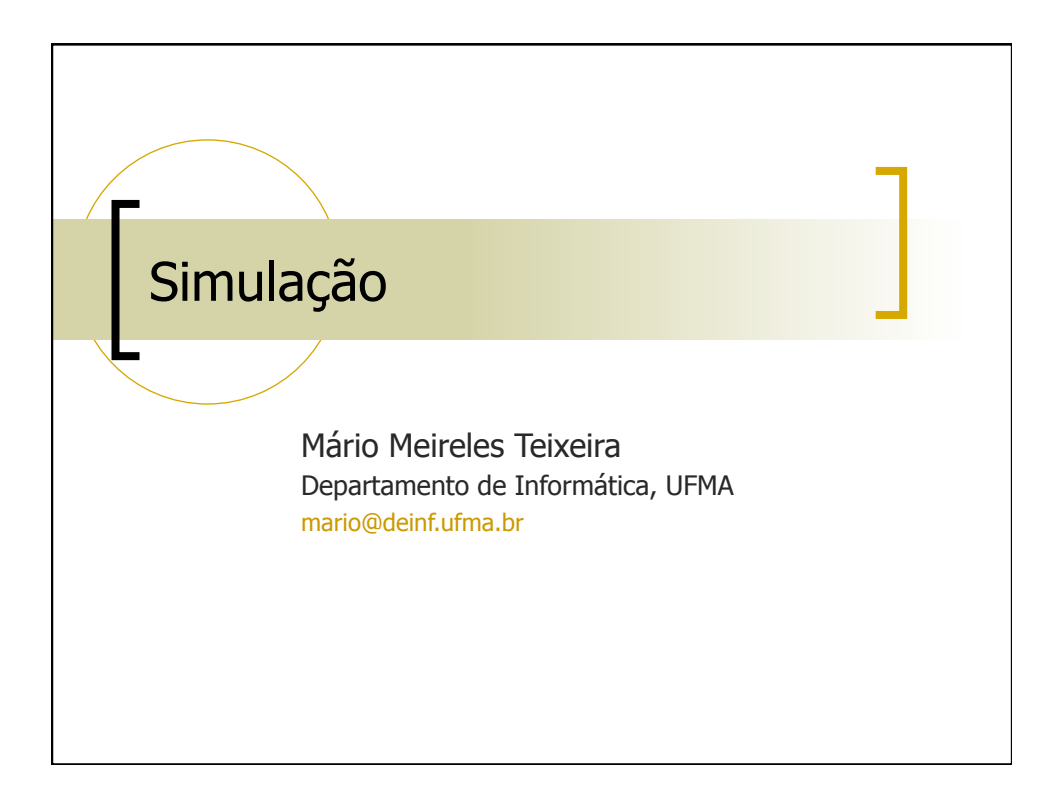

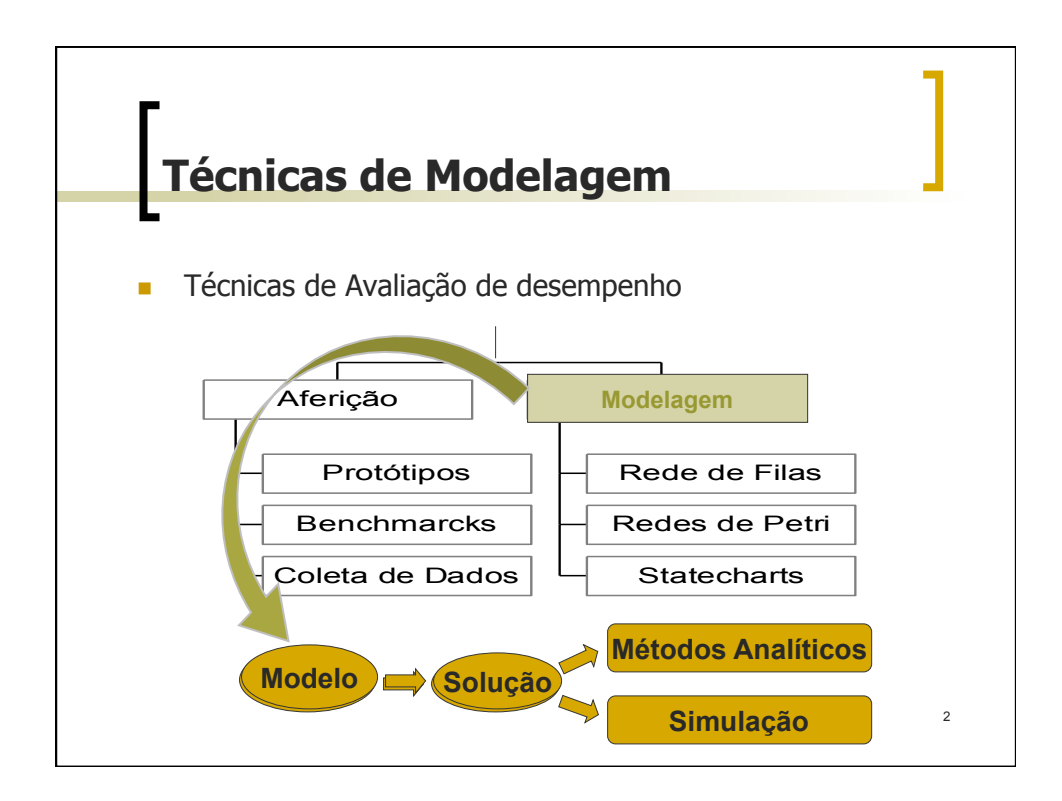

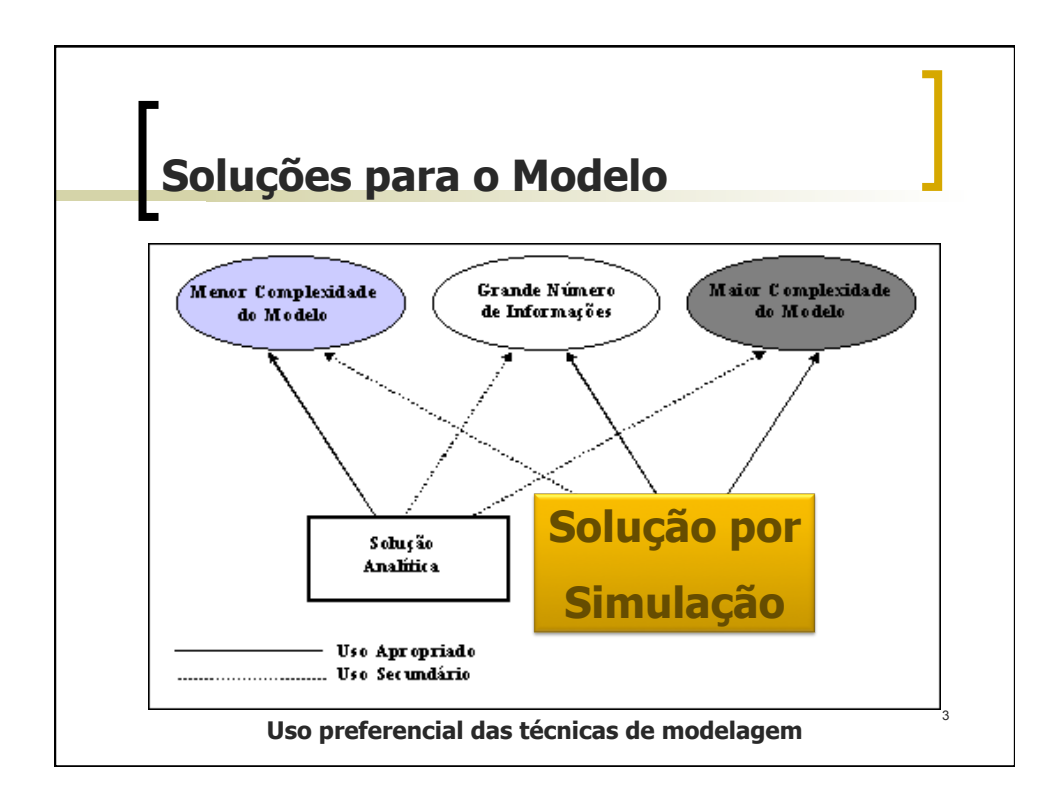

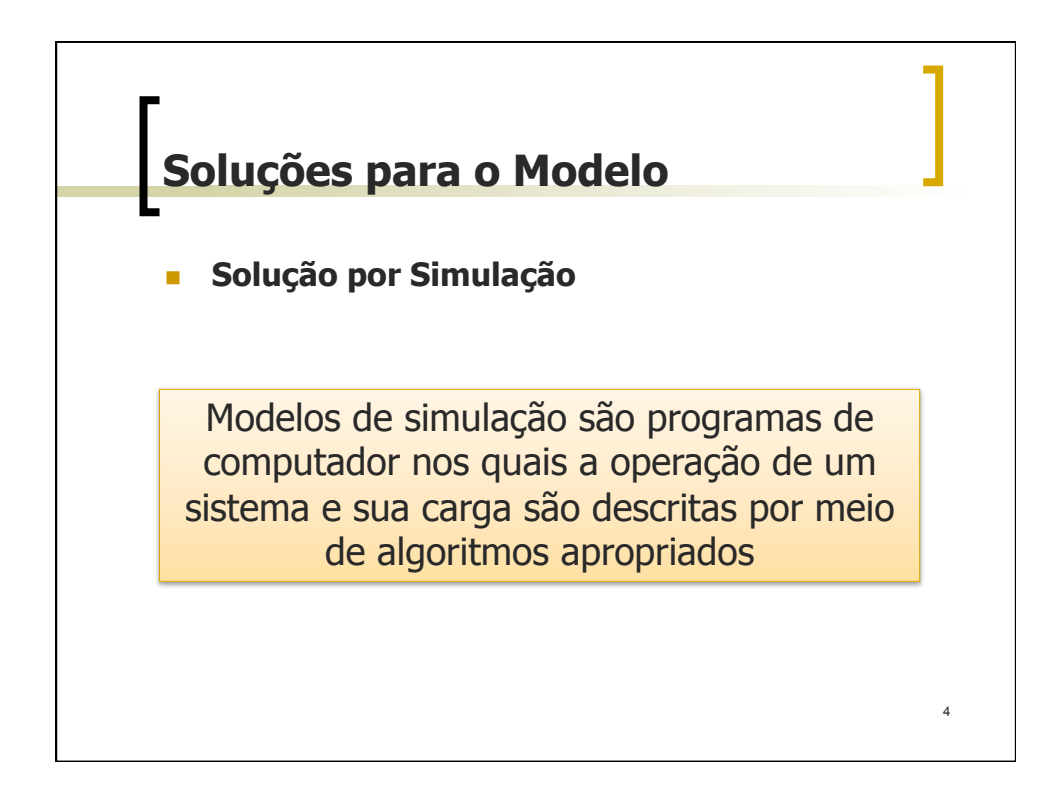

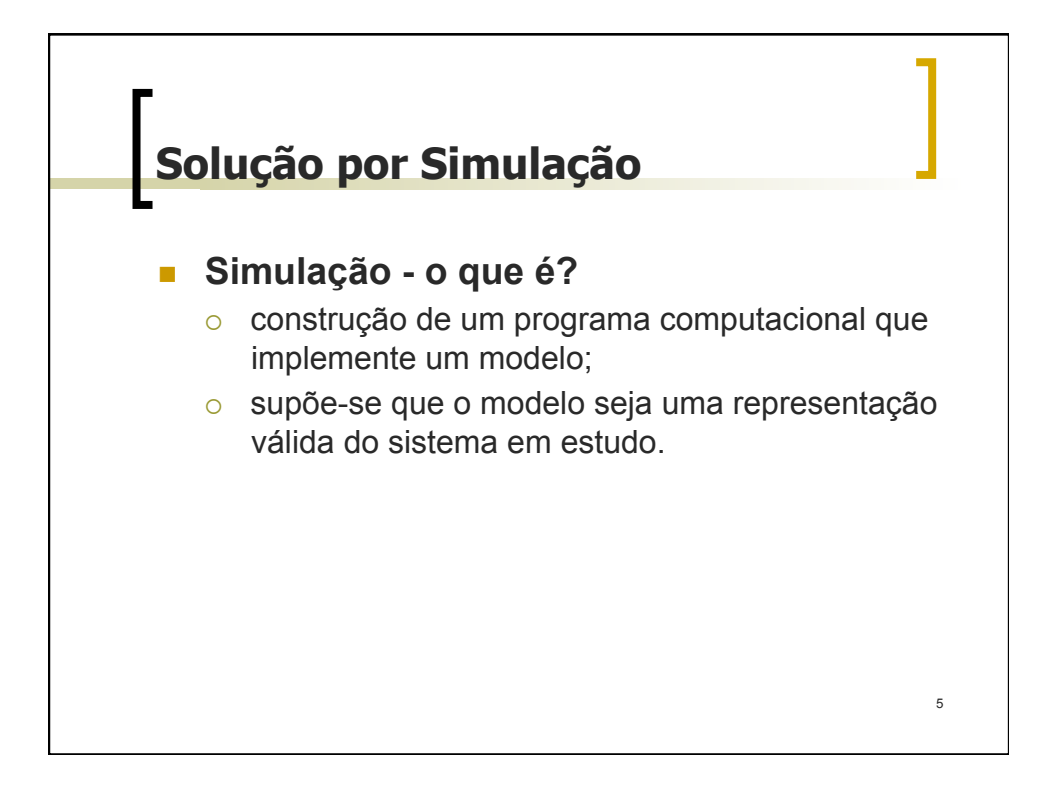

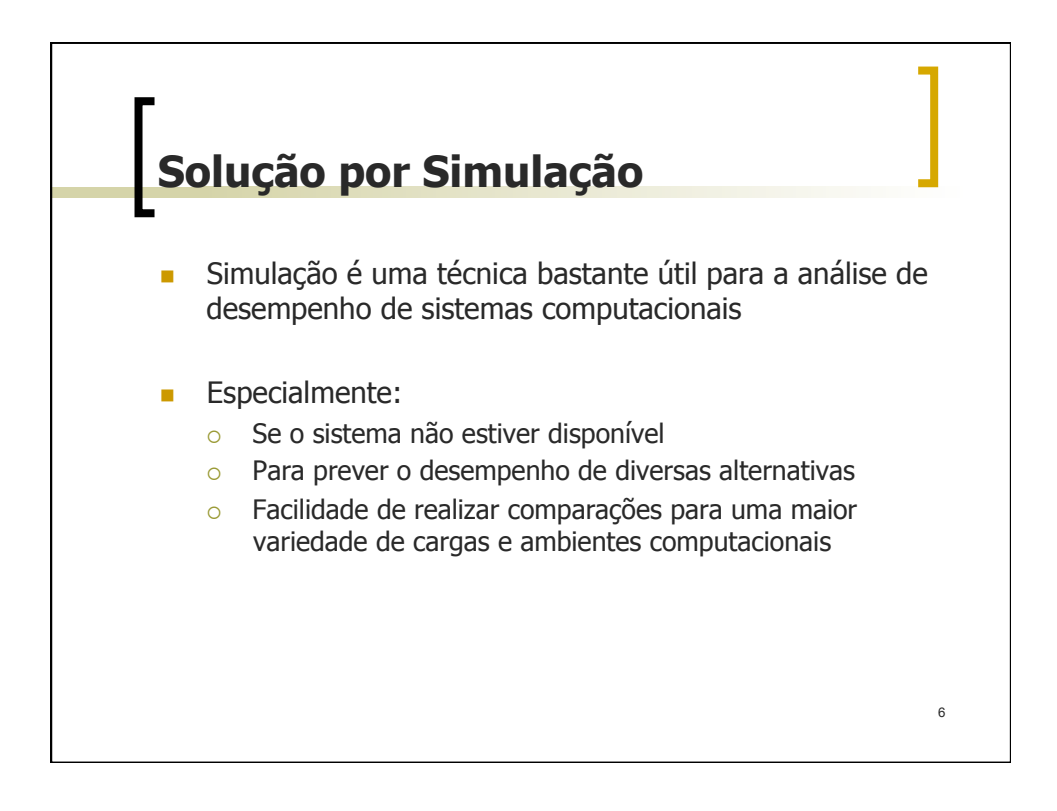

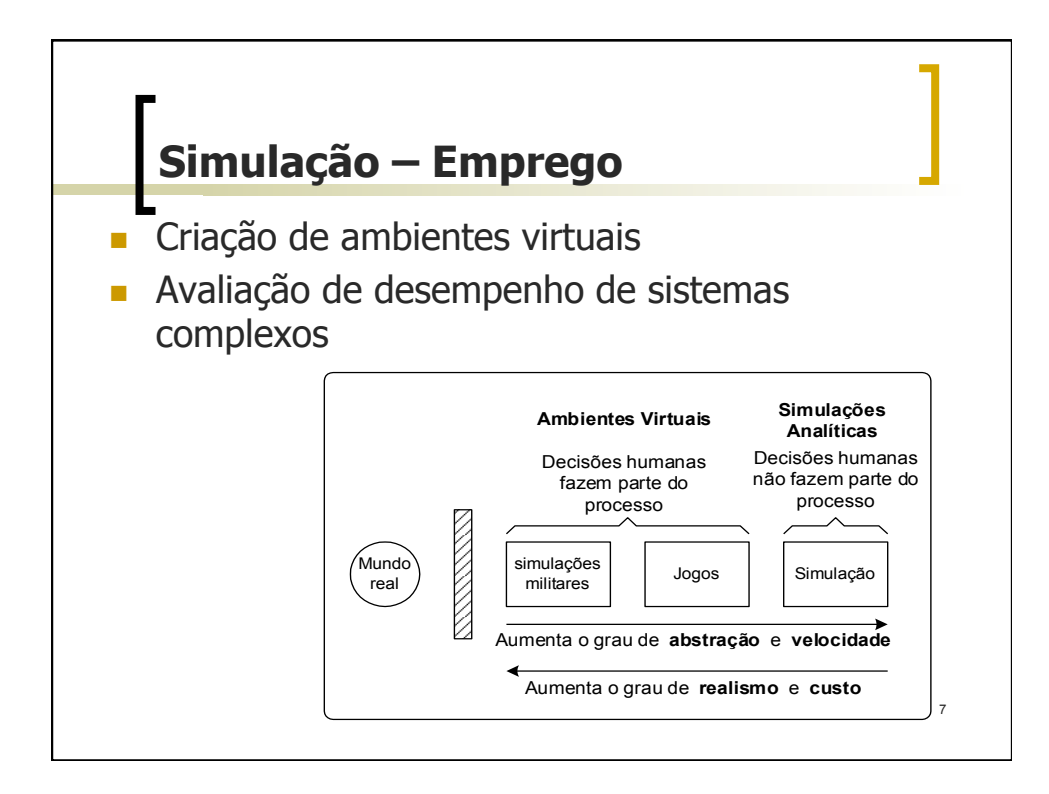

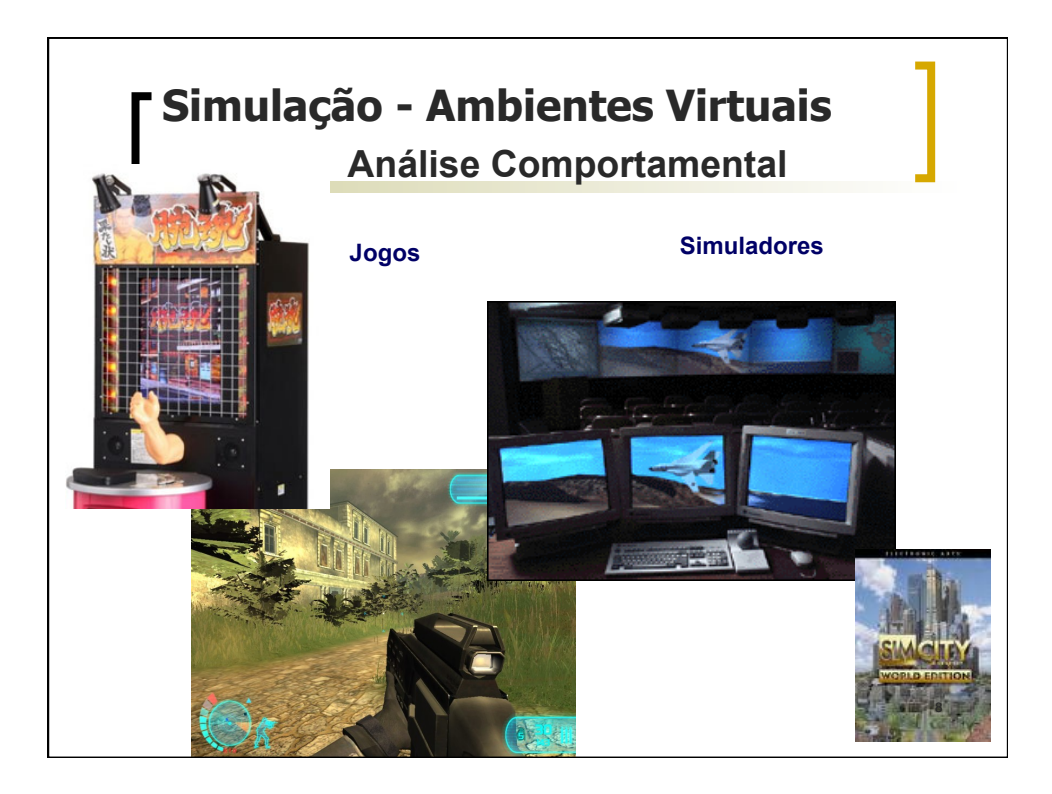

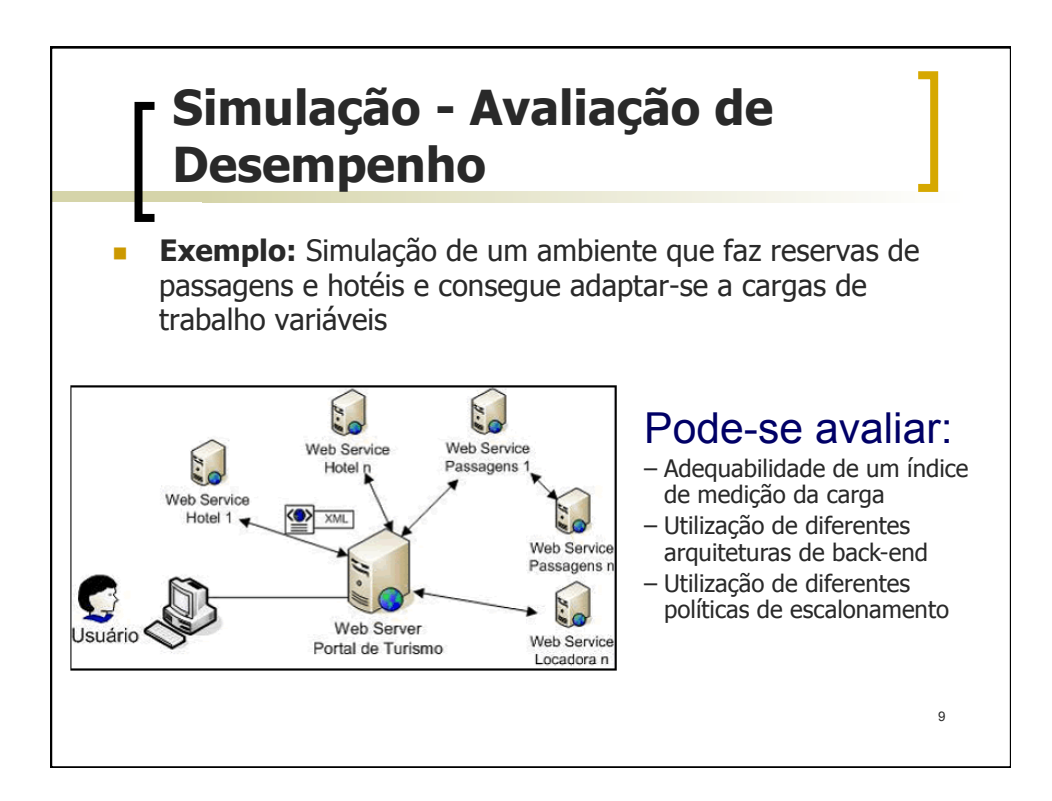

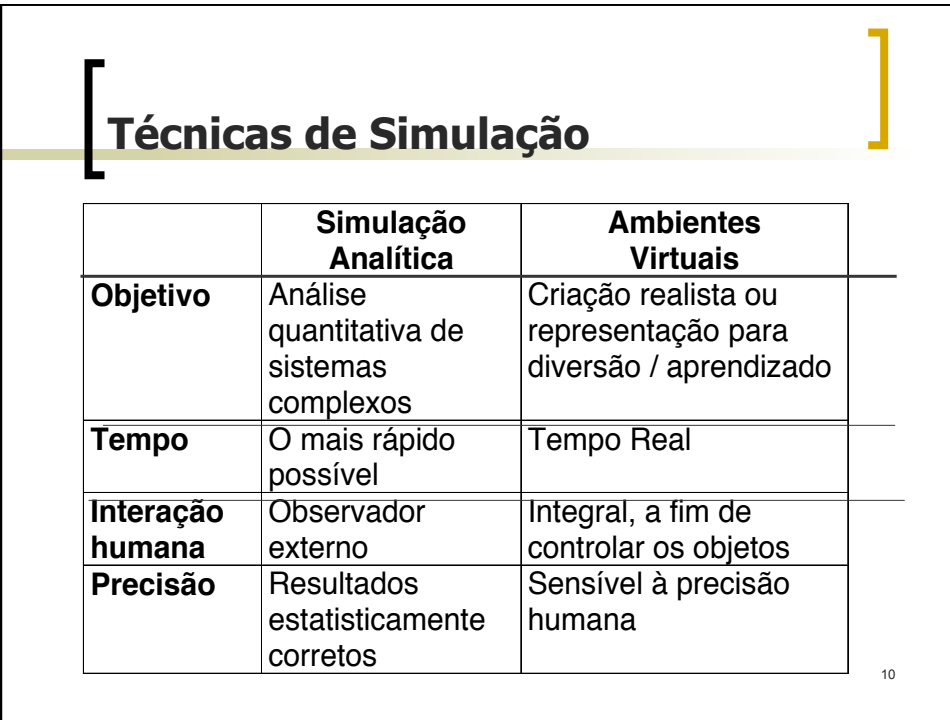

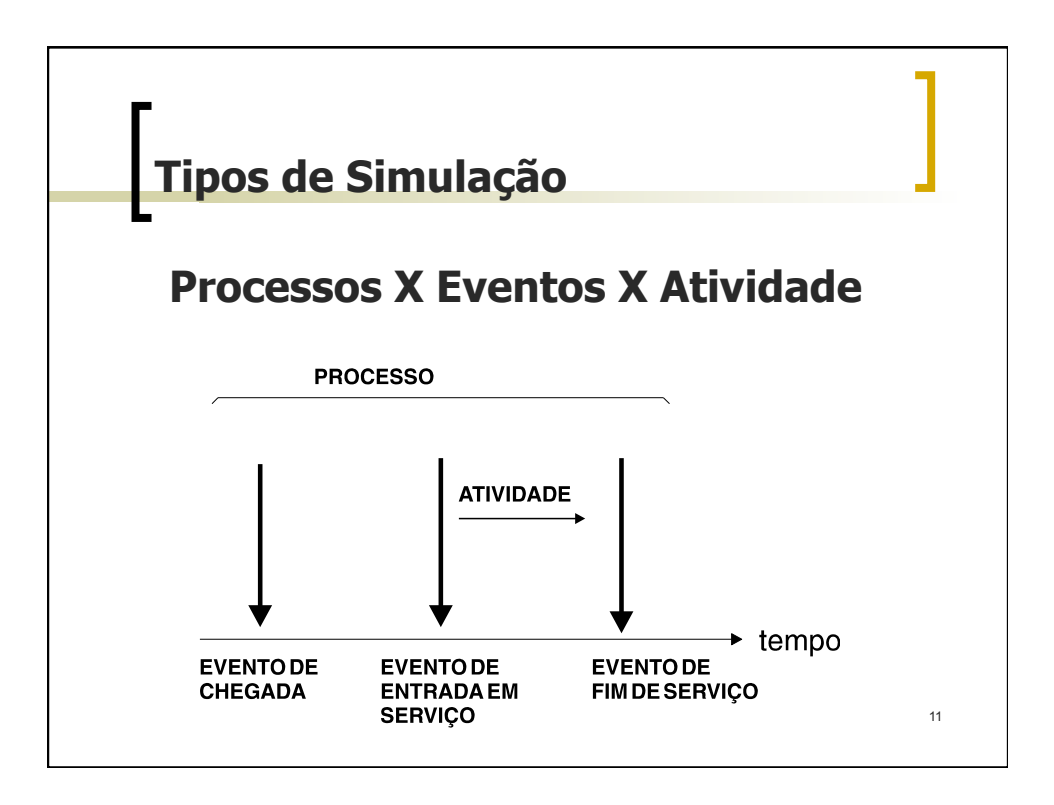

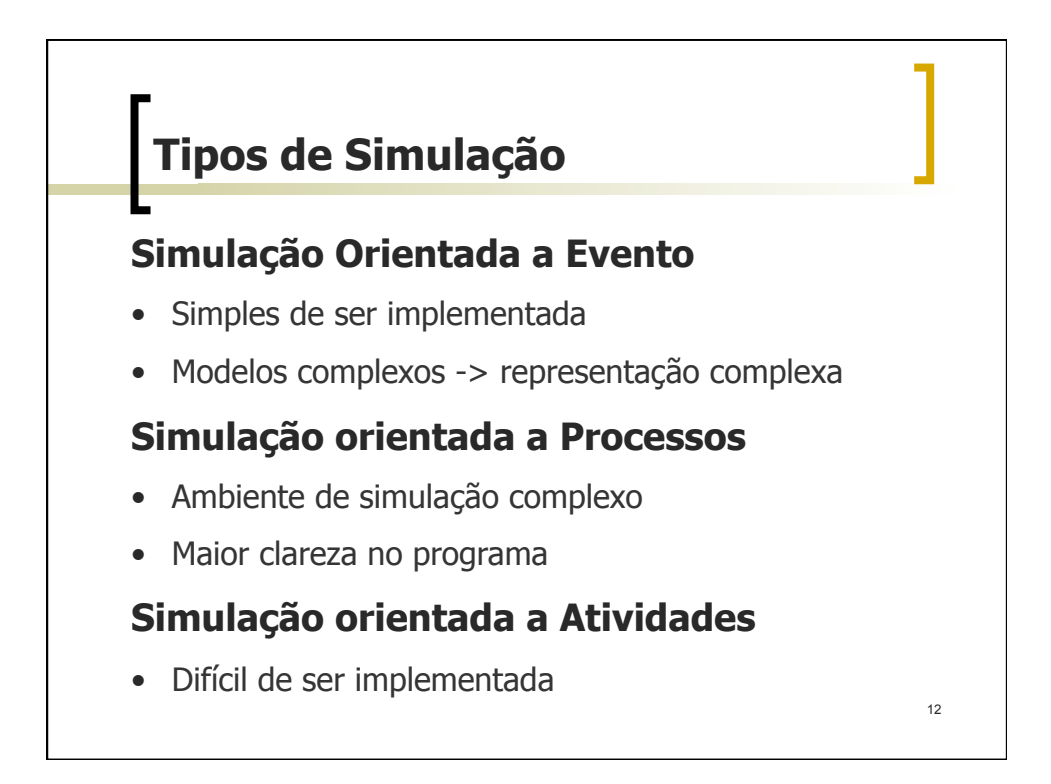

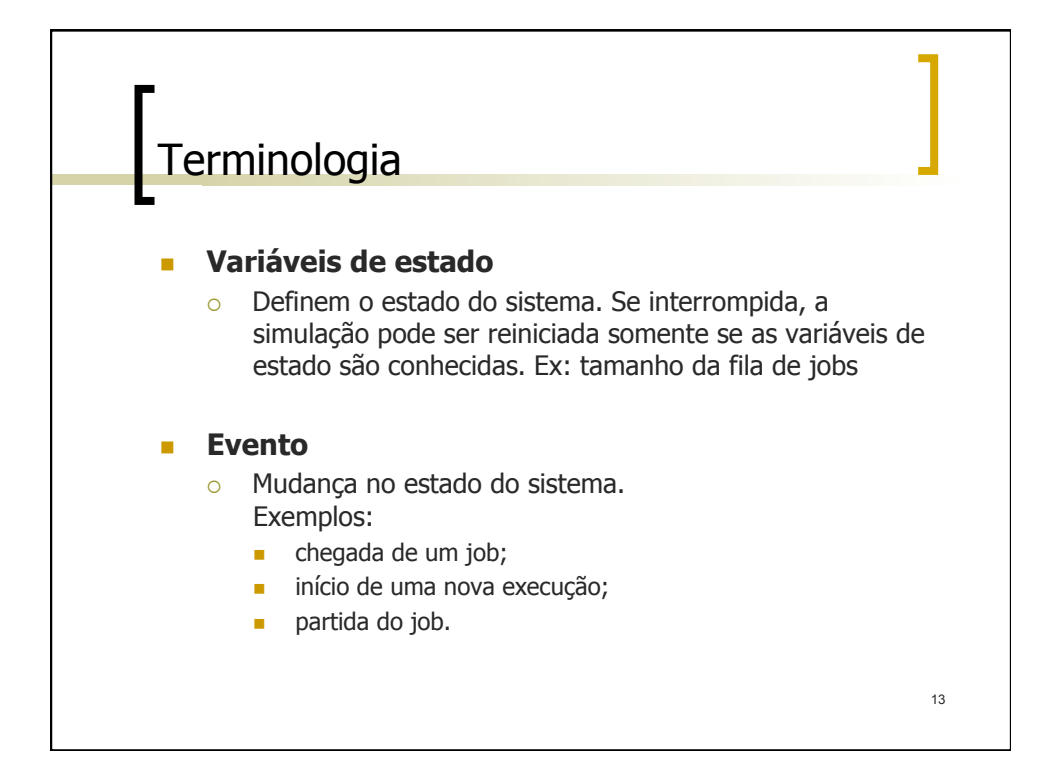

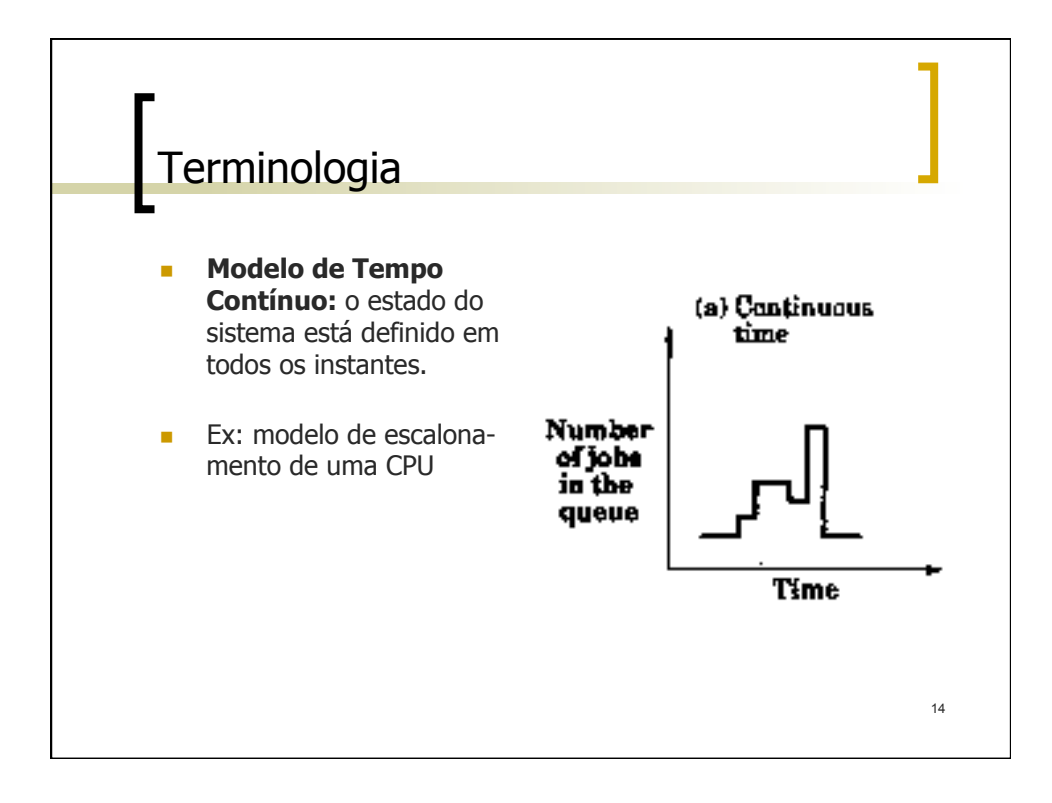

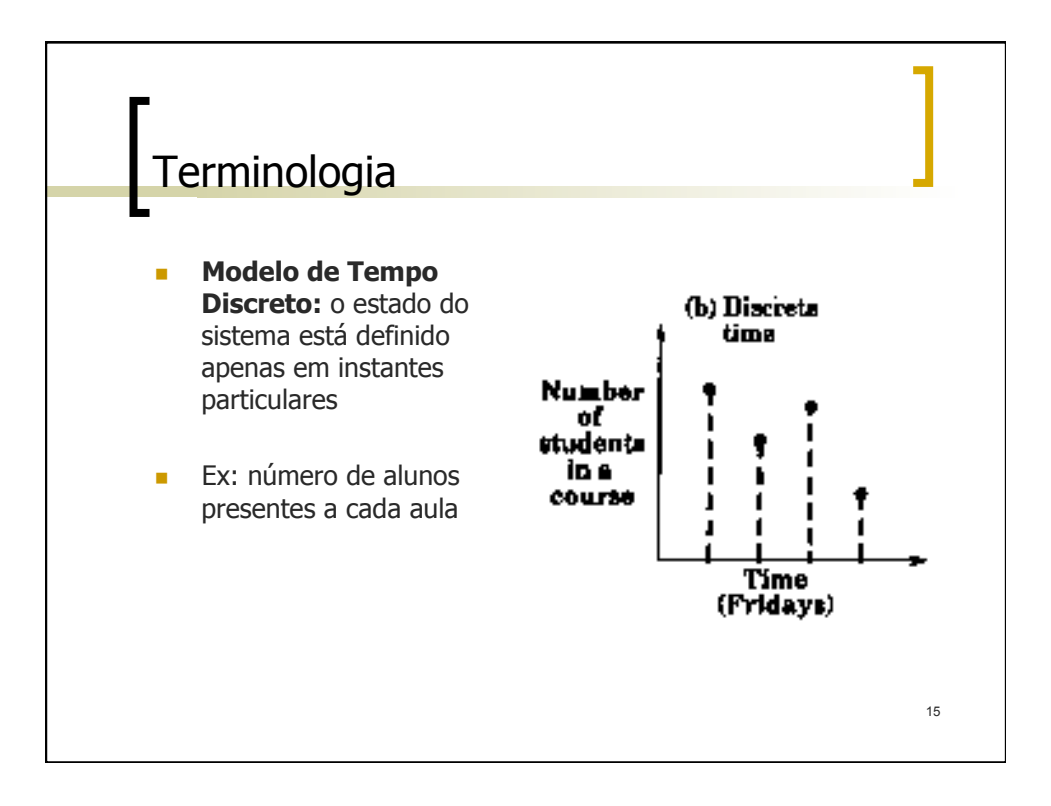

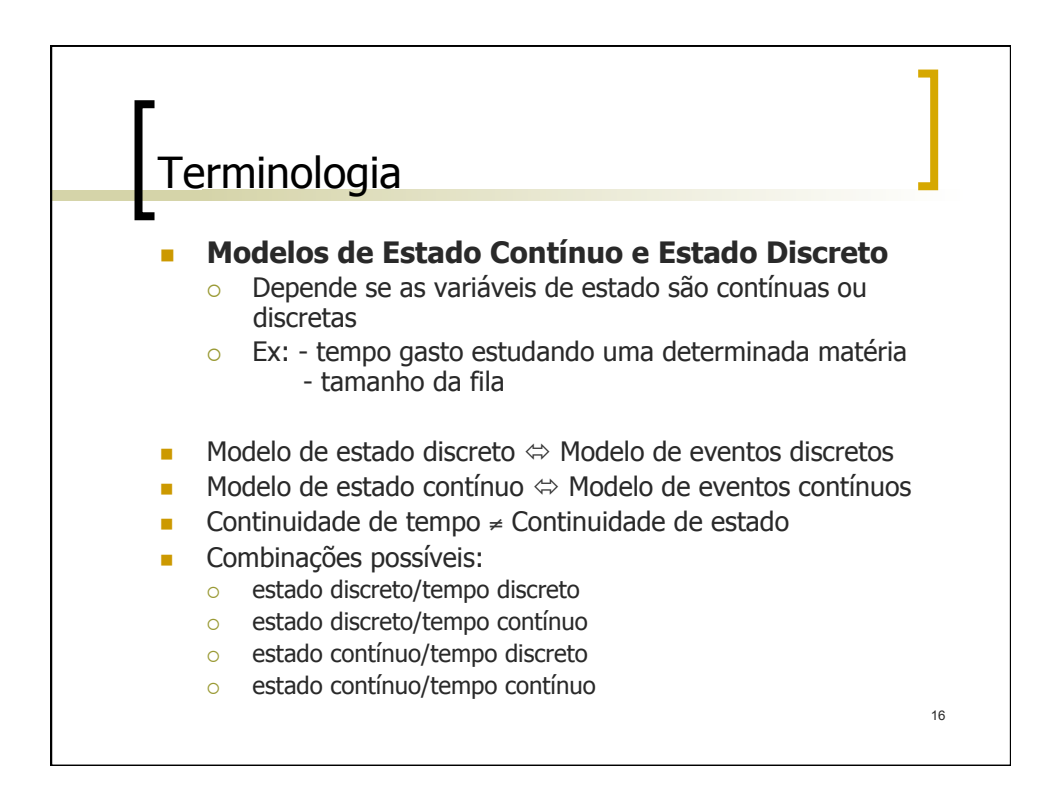

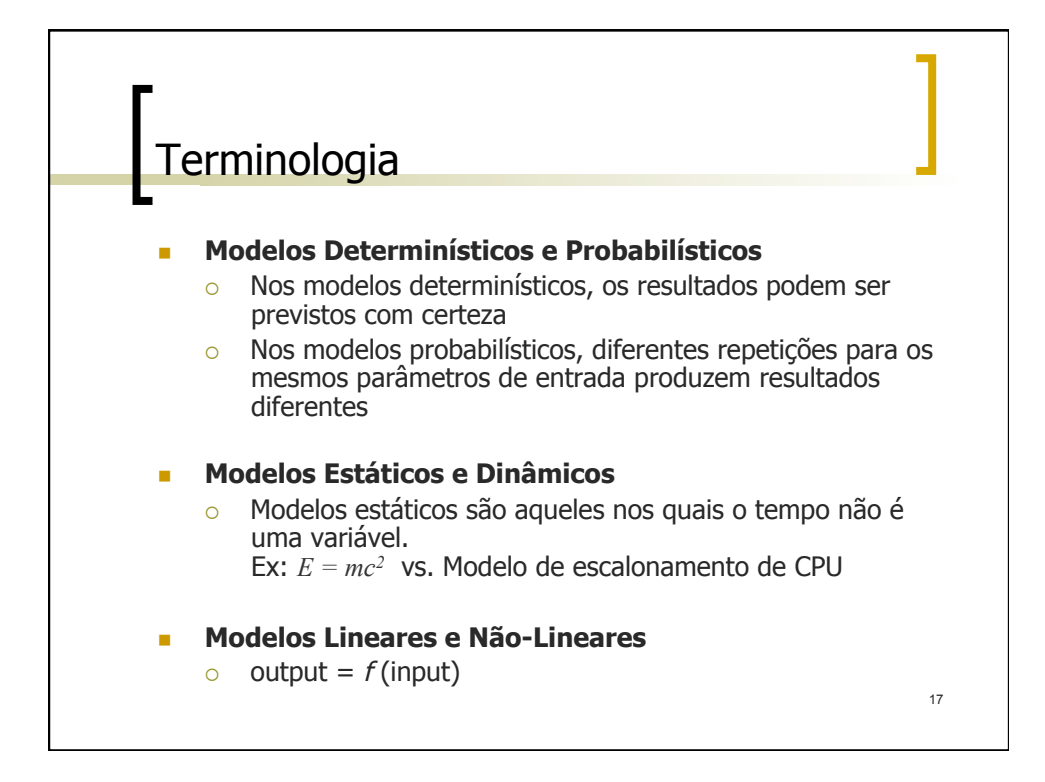

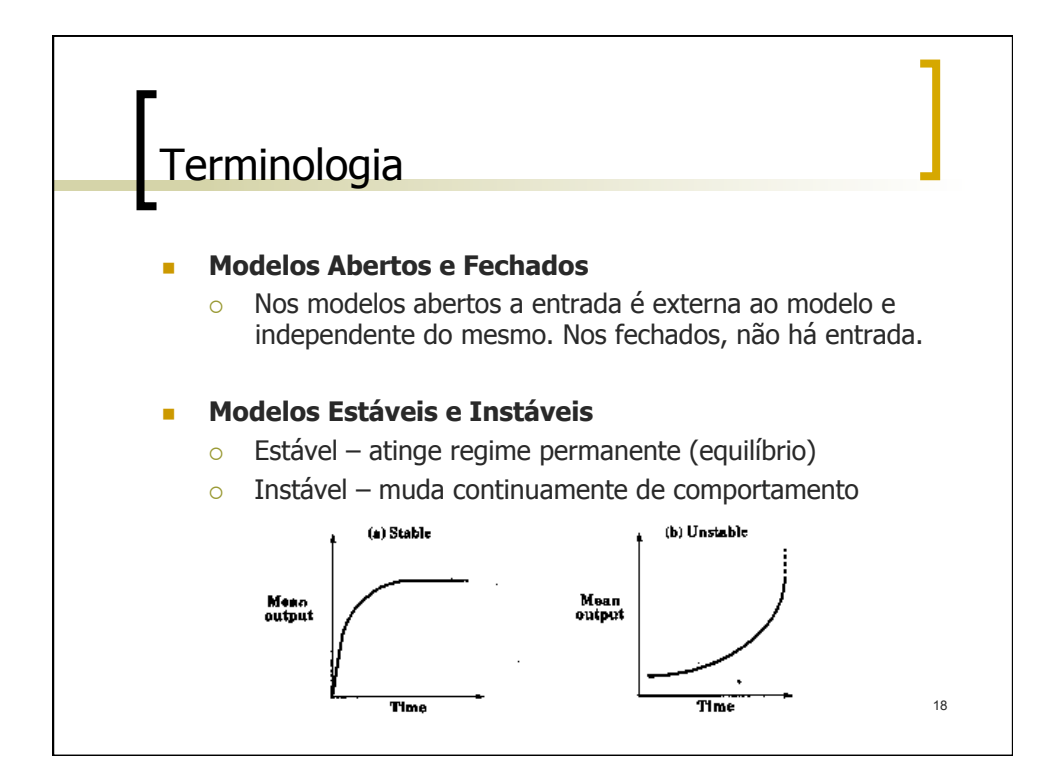

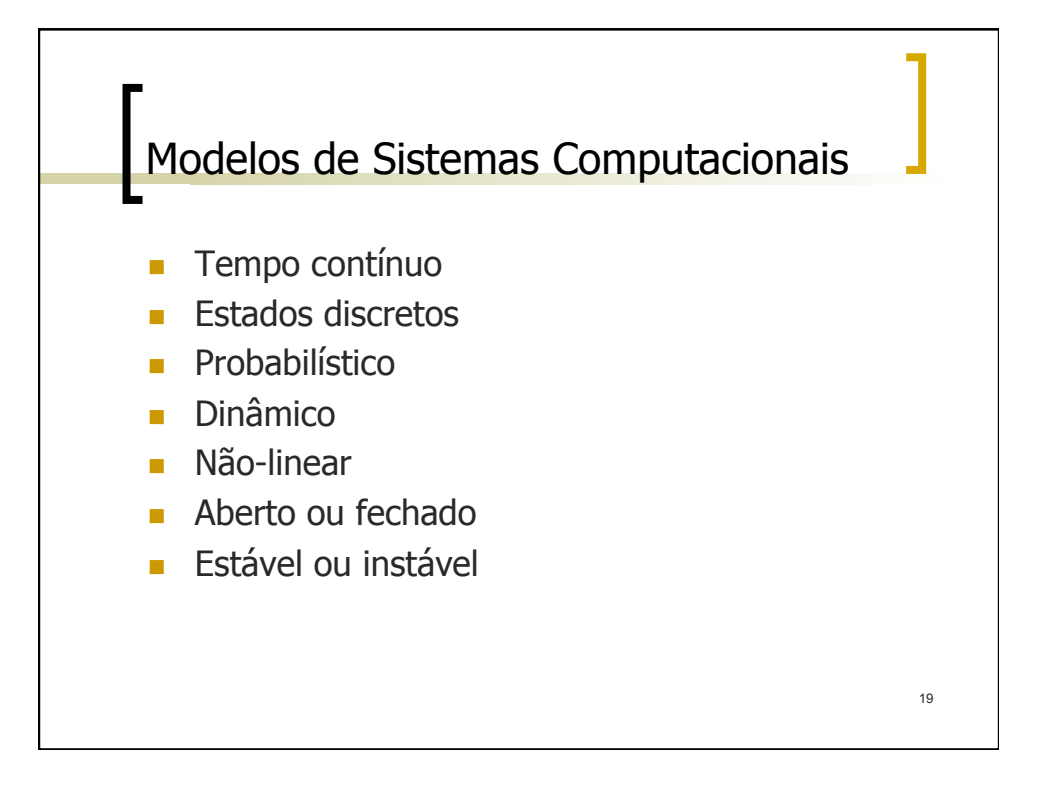

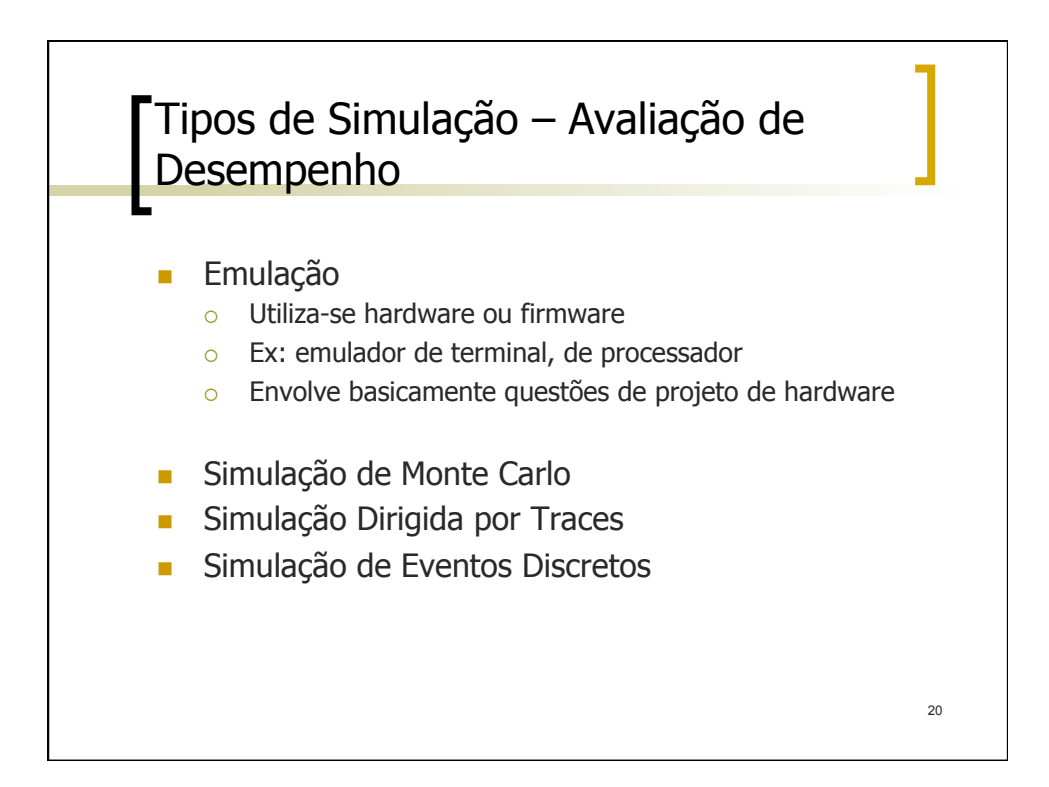

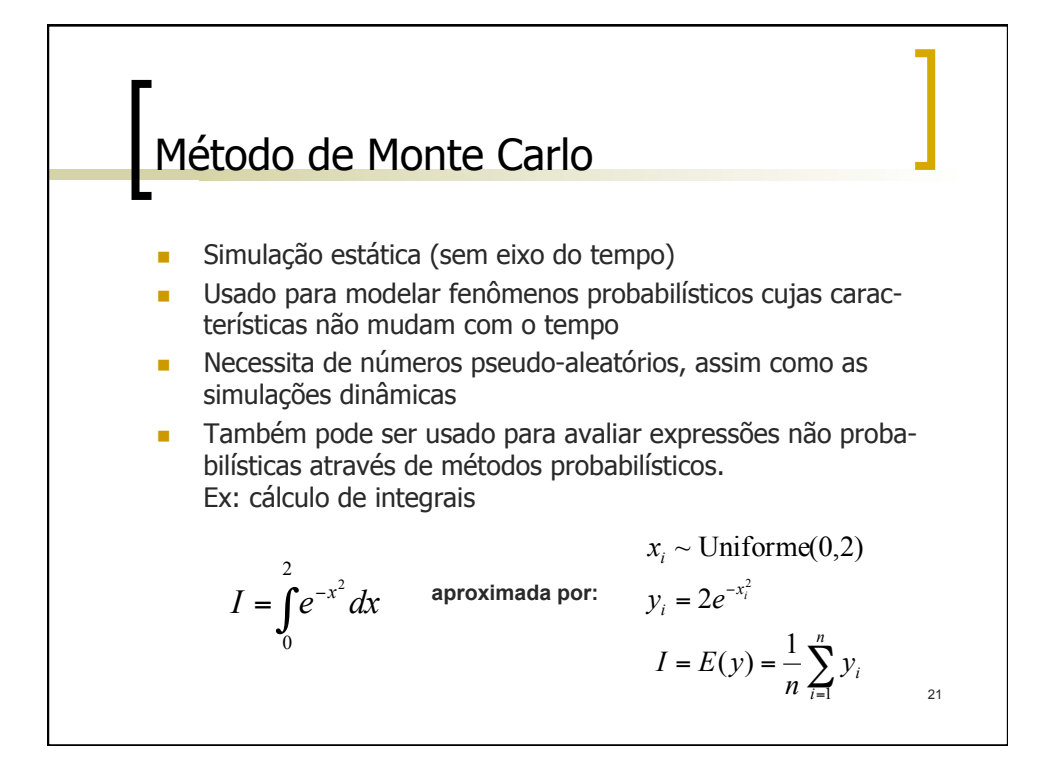

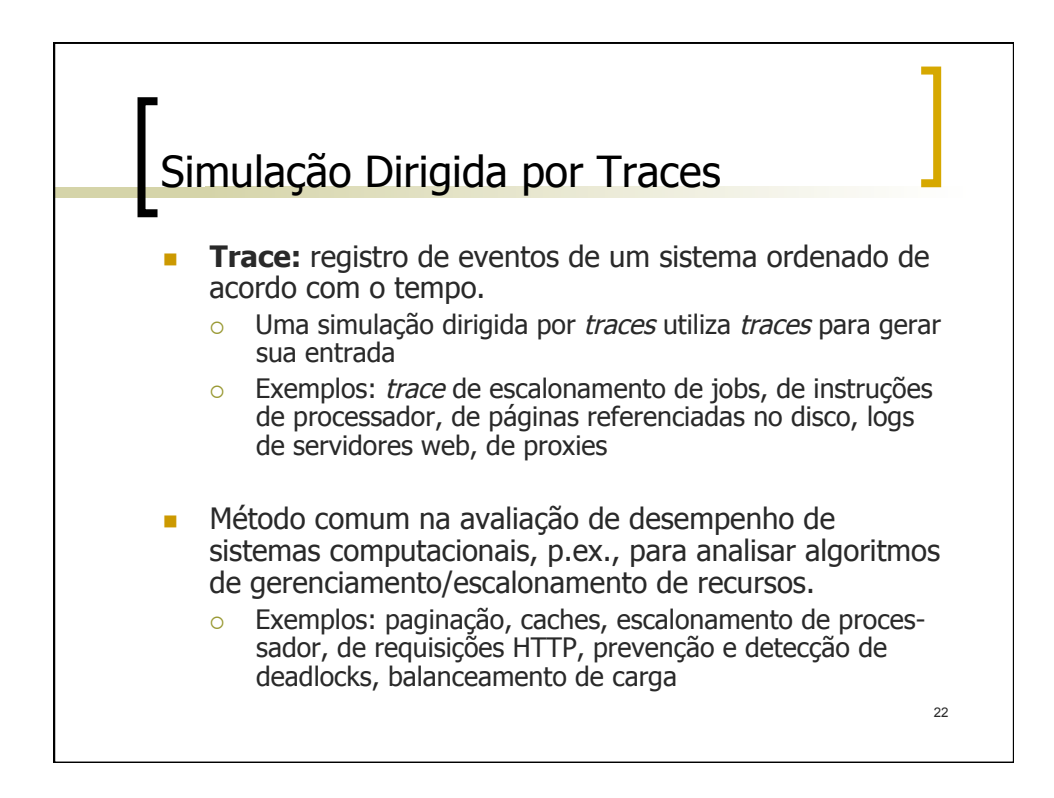

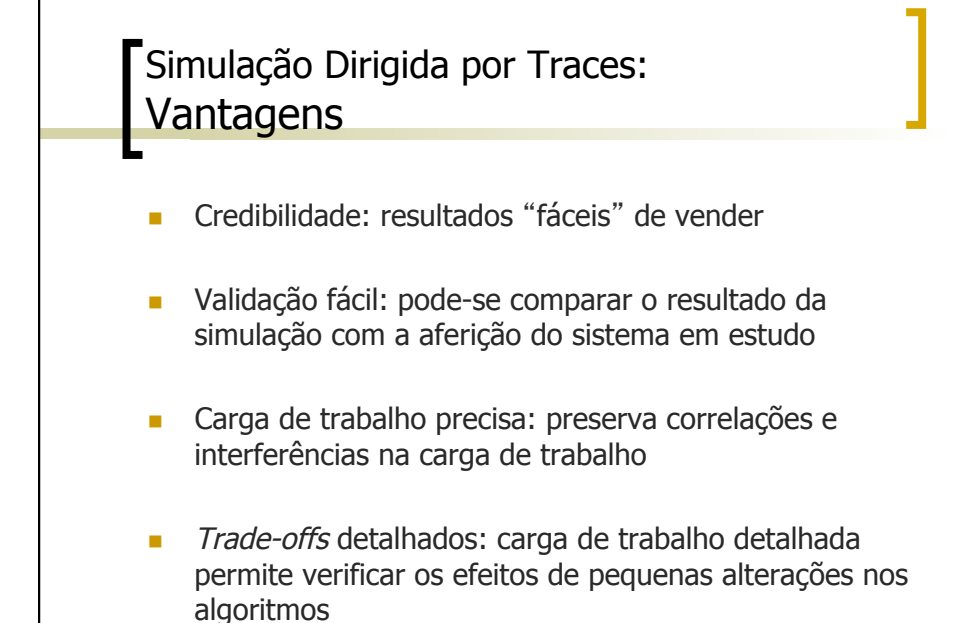

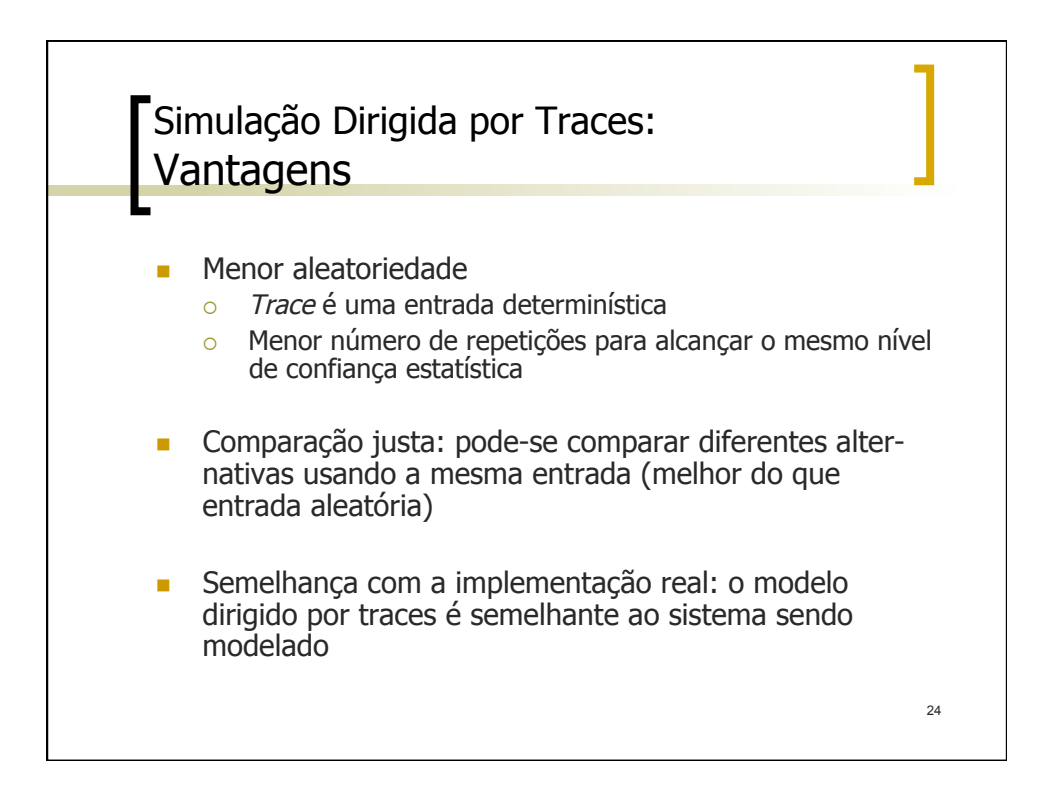

23

## Simulação Dirigida por Traces: **Desvantagens**

- Complexidade: modelo mais detalhado
- n Representatividade: as características da carga de trabalho variam com o tempo e o tipo de sistema
- Tamanho do *trace*: os *traces* são sequências muito longas; poucos minutos enchem um disco
- n Ponto único de validação: considerar o uso de mais de um *trace* (um *trace* = um cenário específico)
- Detalhes: um *trace* envolve muitos detalhes que podem atrasar a simulação

25

Verificação de trade-offs: um trace é pouco flexível; difícil alterar a carga de trabalho

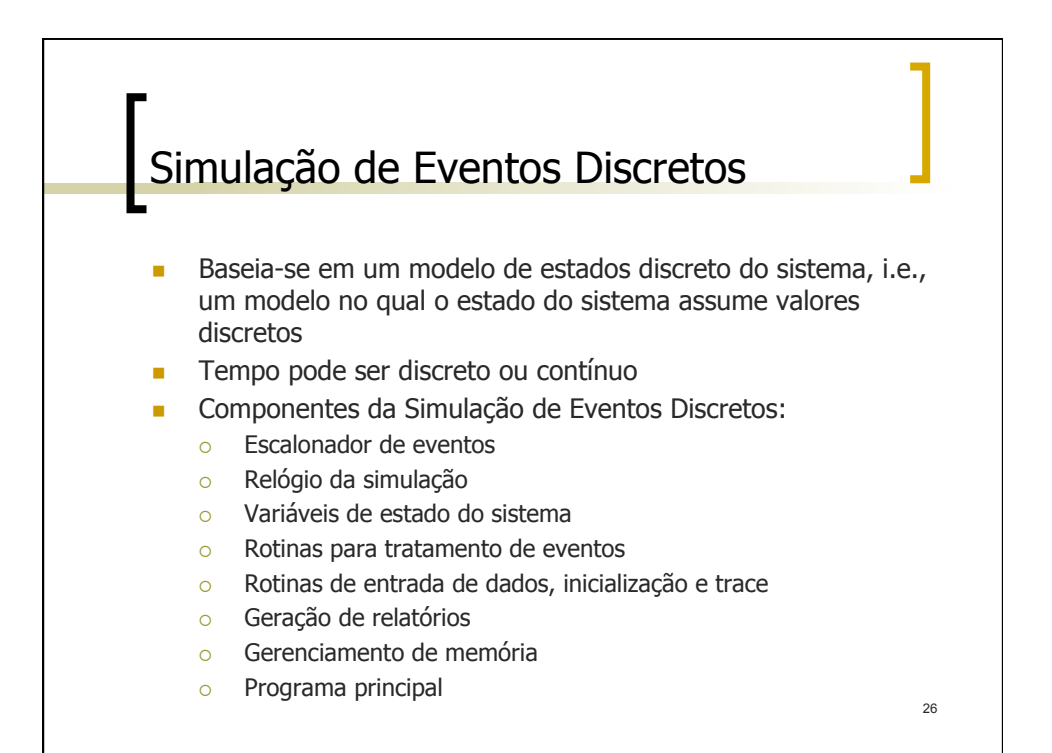

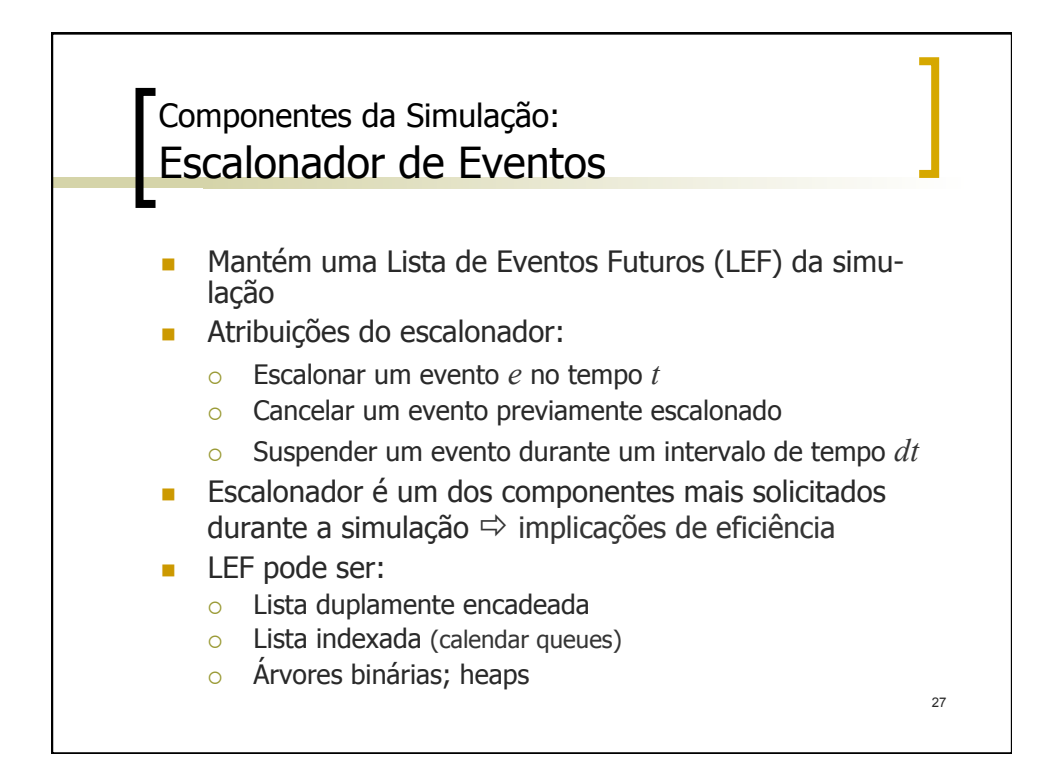

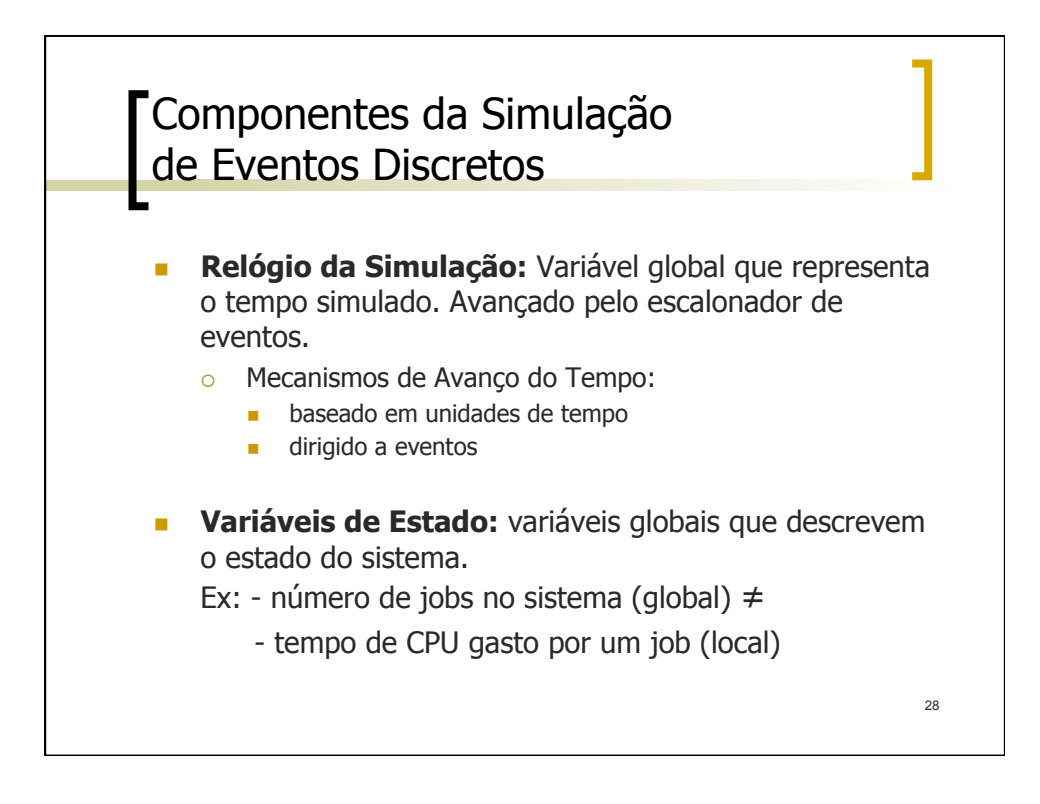

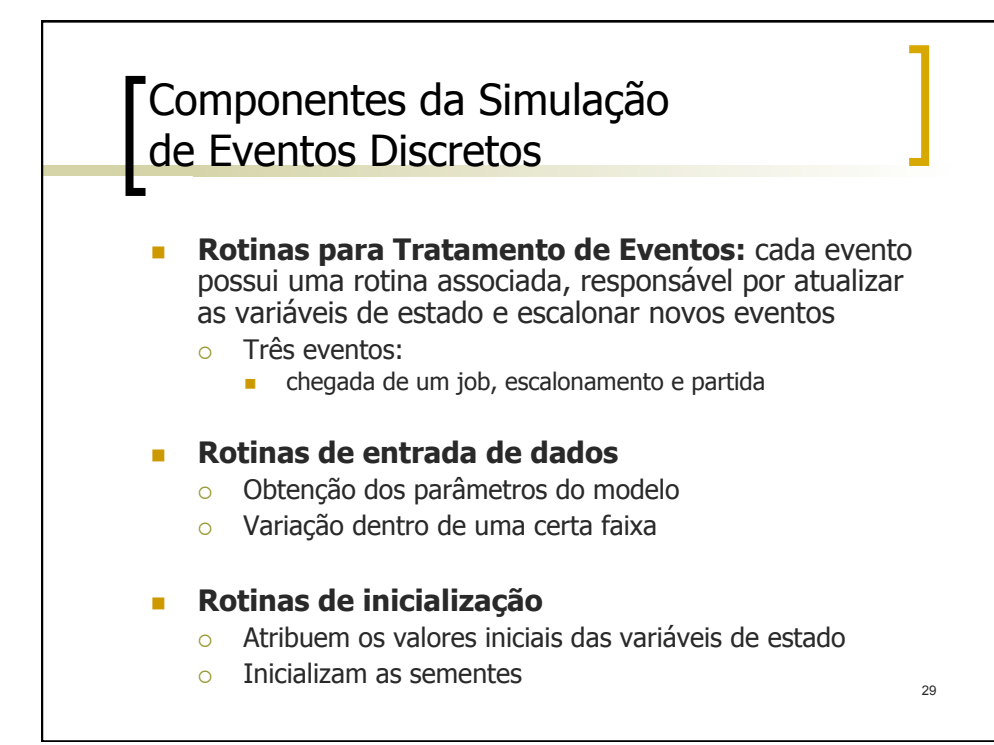

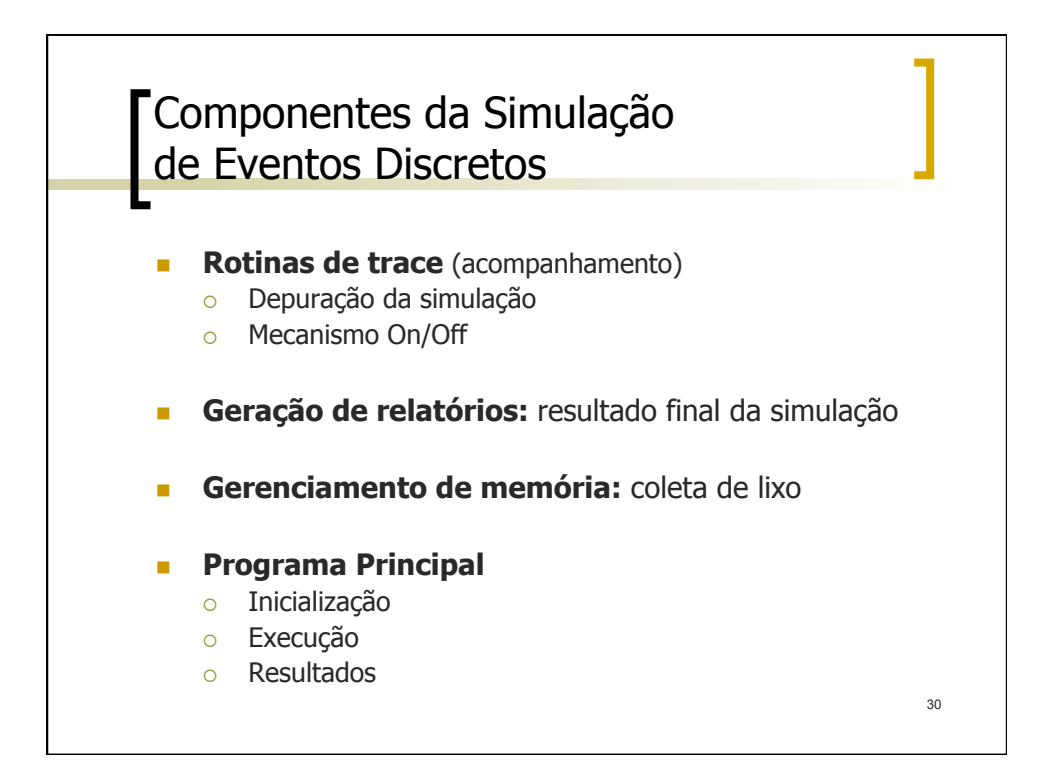

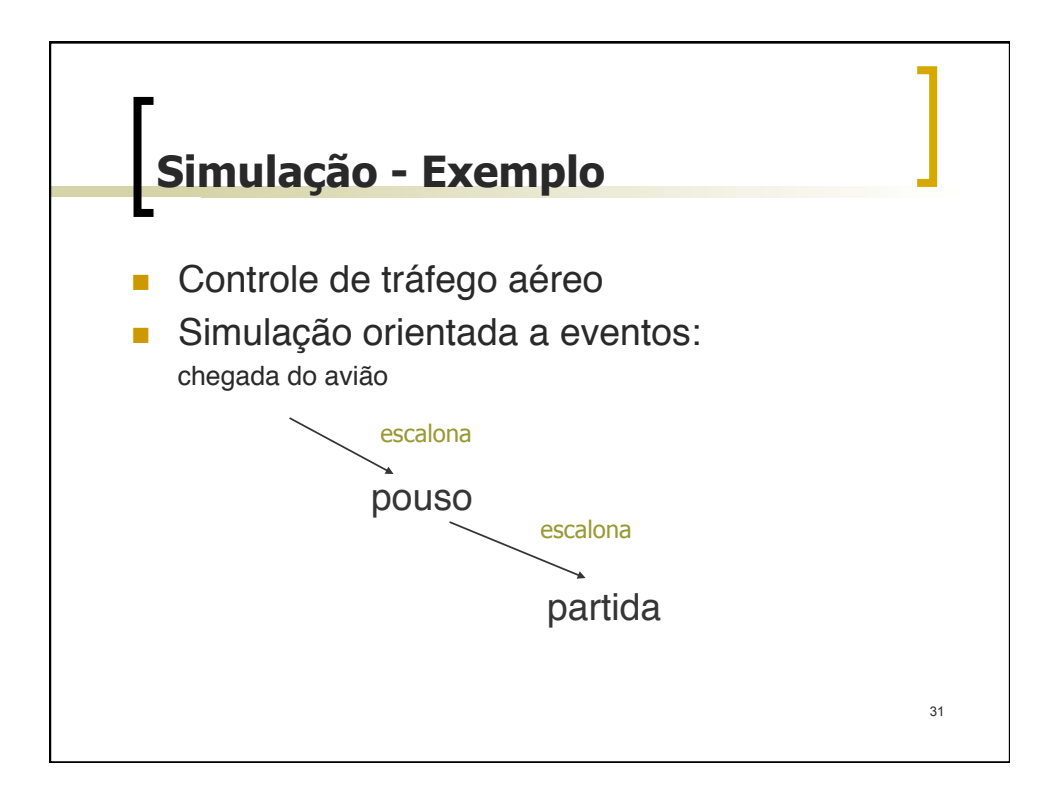

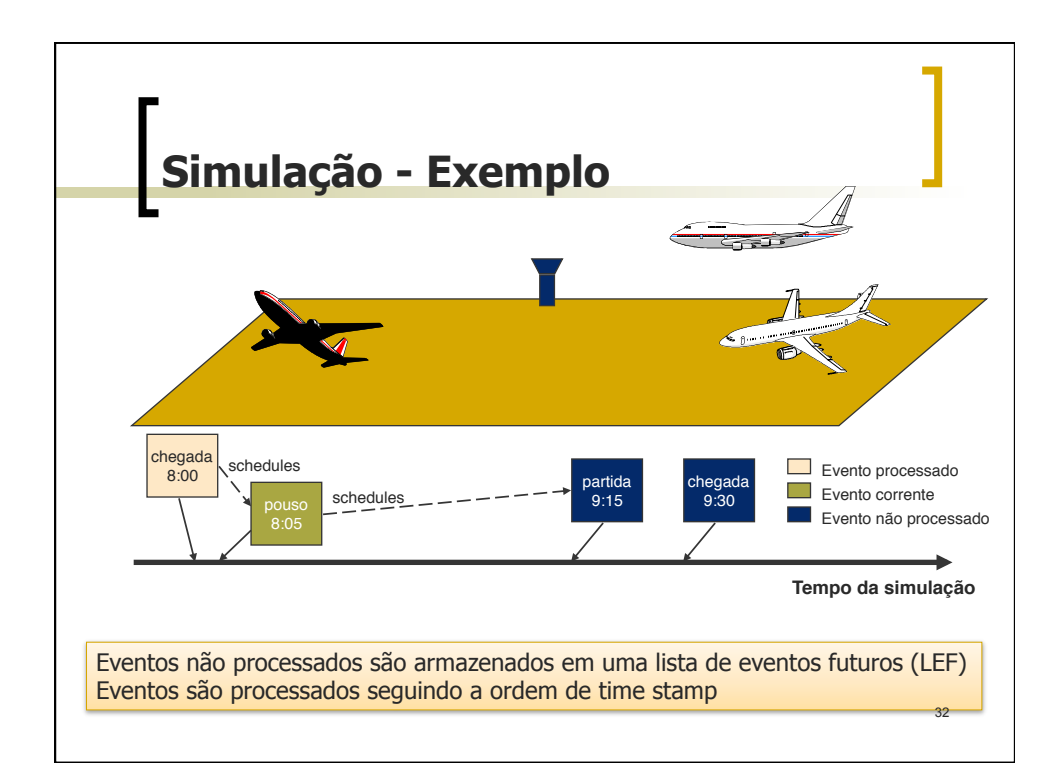

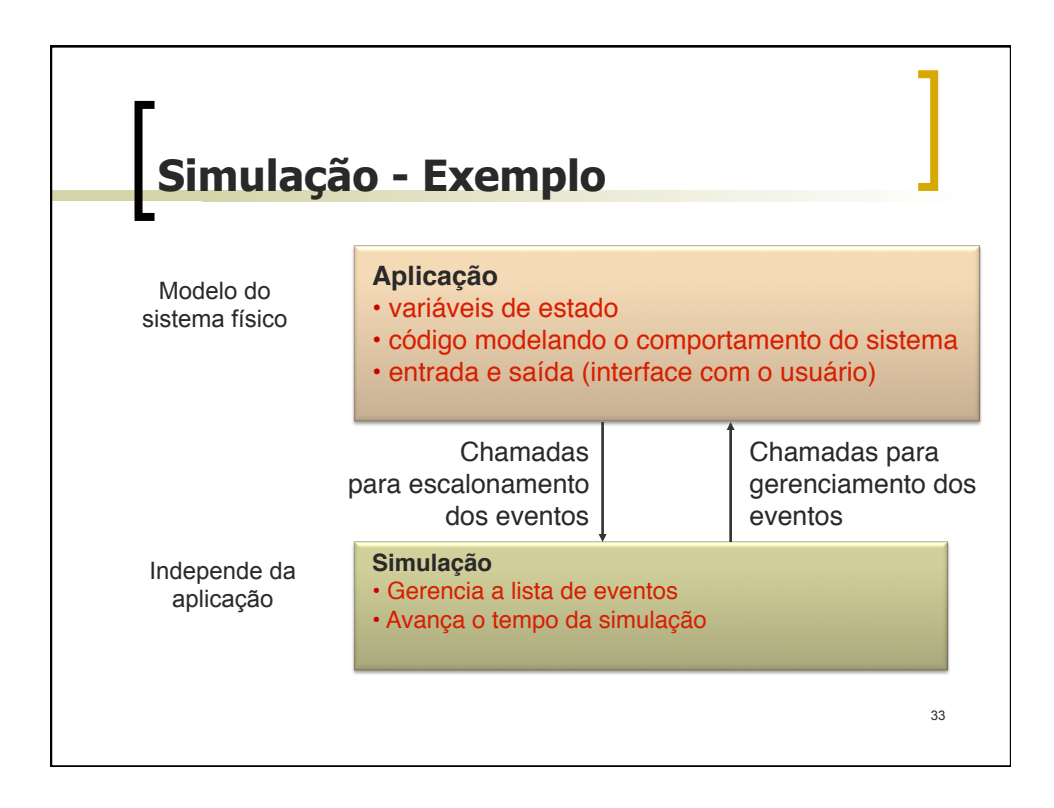

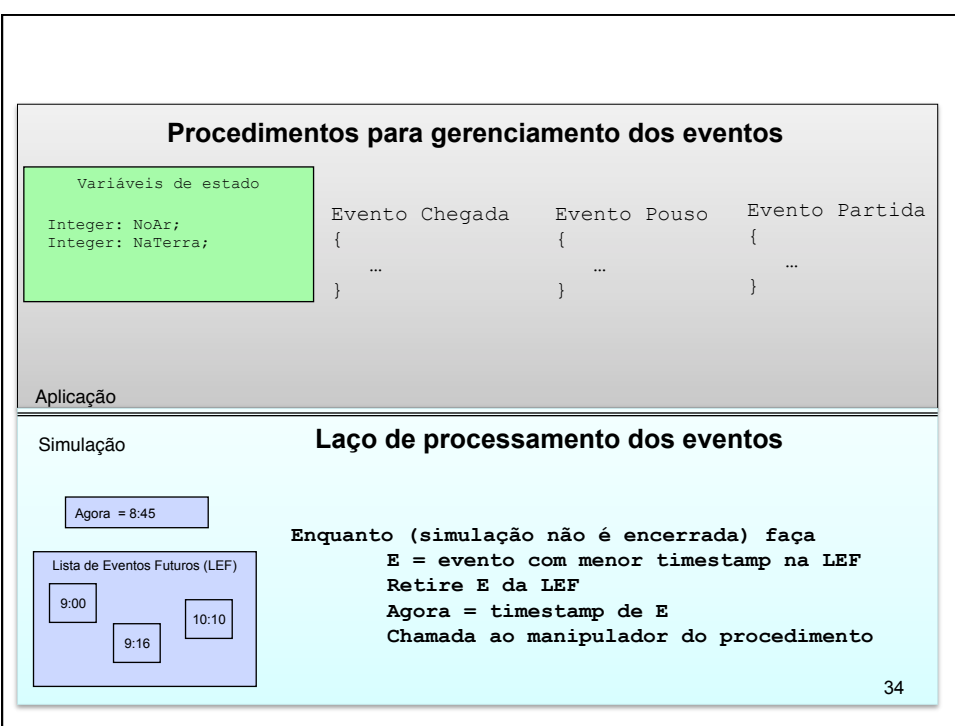

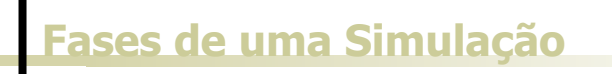

- 1. estudo do sistema e definição dos objetivos;
- 2. construção do modelo;
- 3. determinação dos dados de entrada e saída;
- 4. tradução do modelo;
- 5. verificação do programa de simulação;
- 6. validação do programa (modelo) de simulação;

35

- 7. experimentação;
- 8. análise dos resultados;
- 9. documentação.

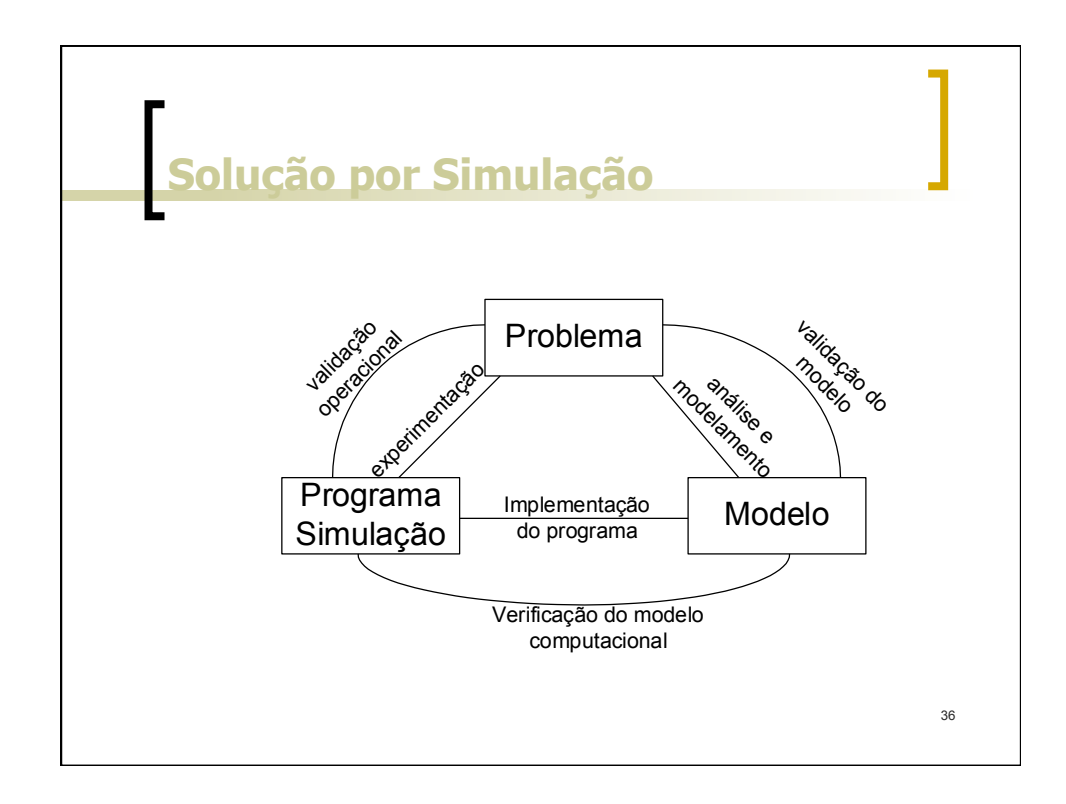

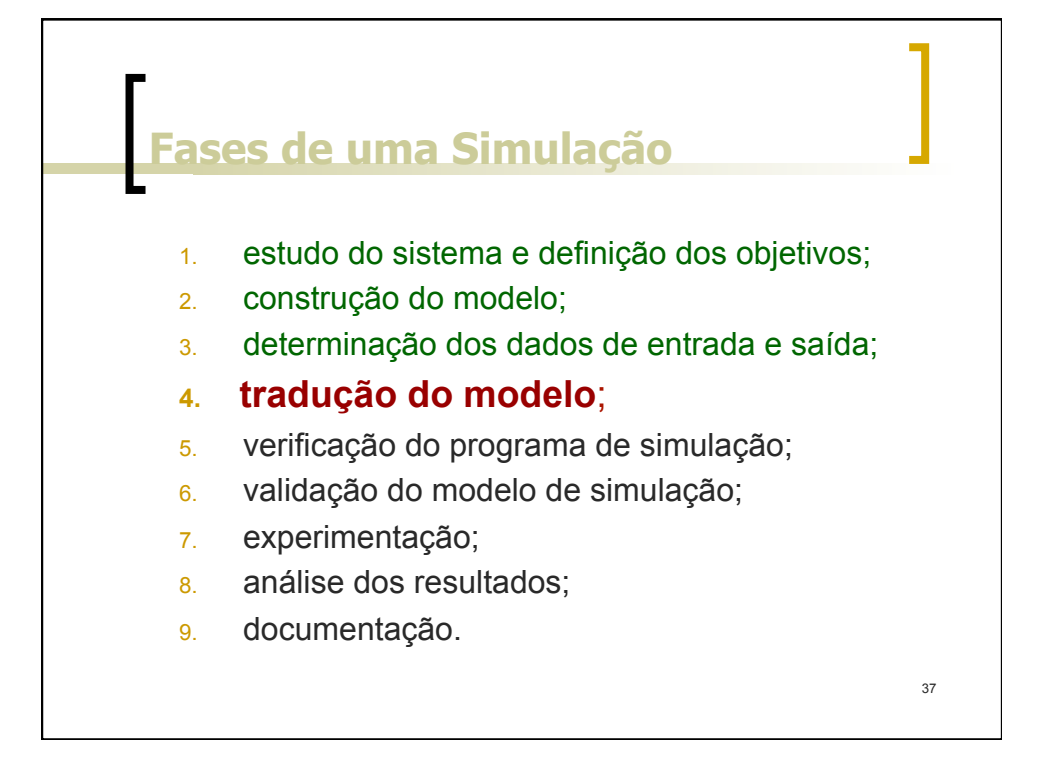

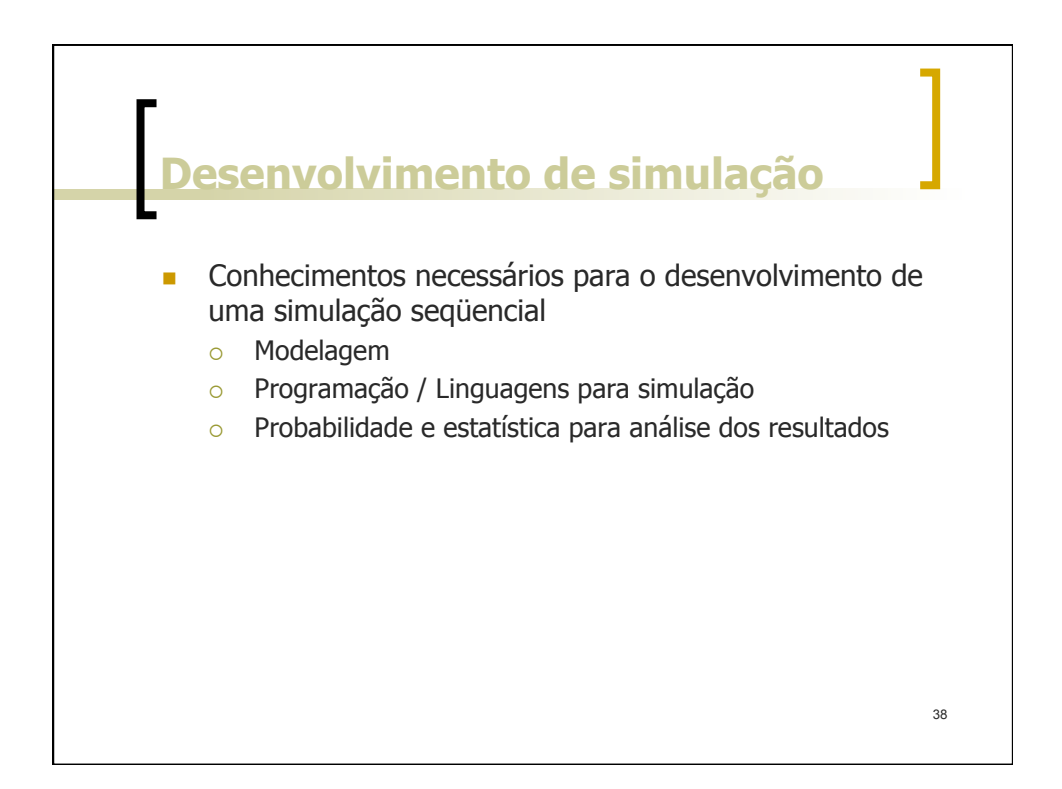

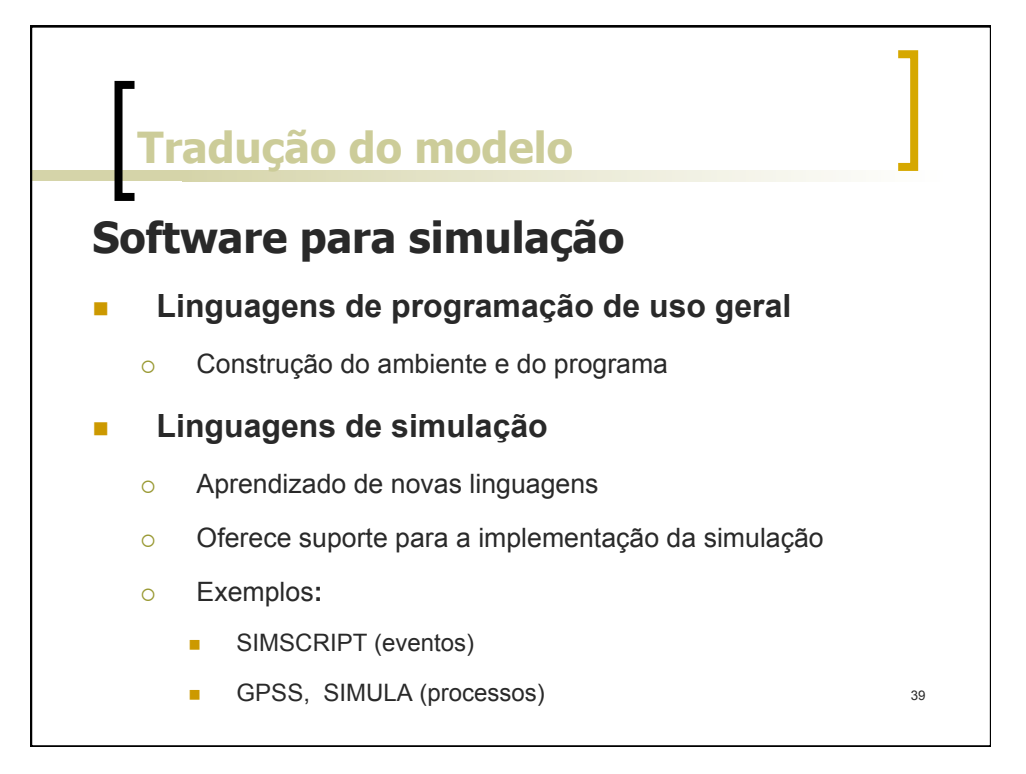

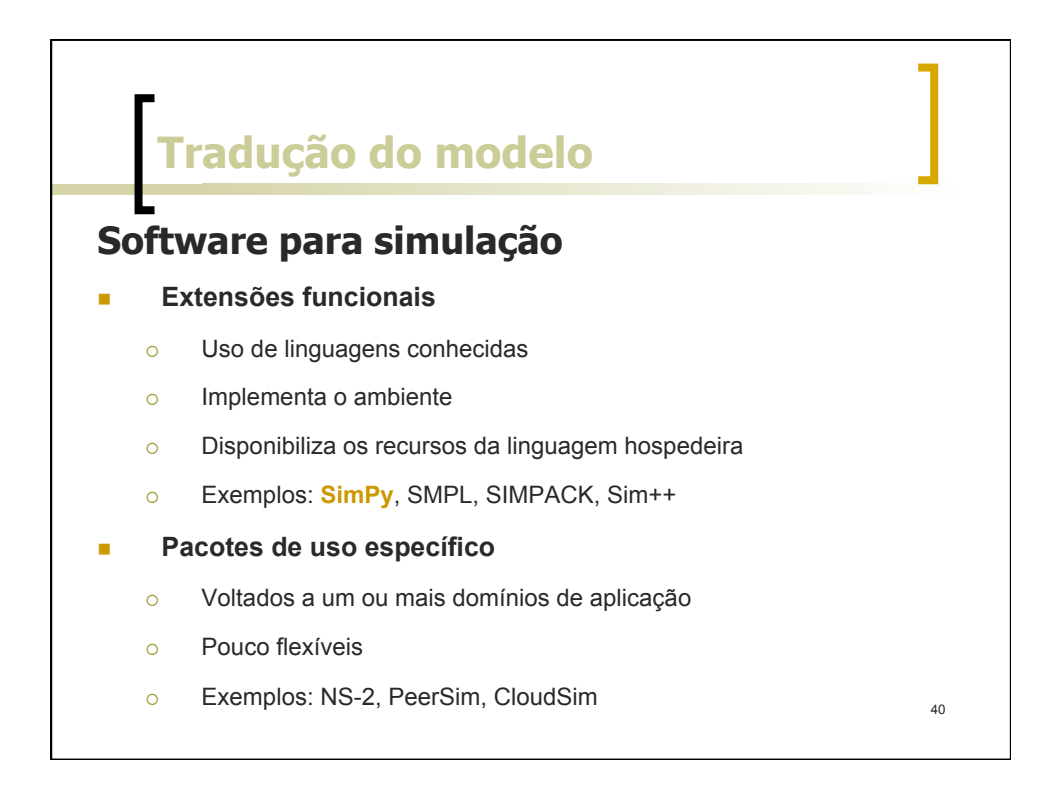

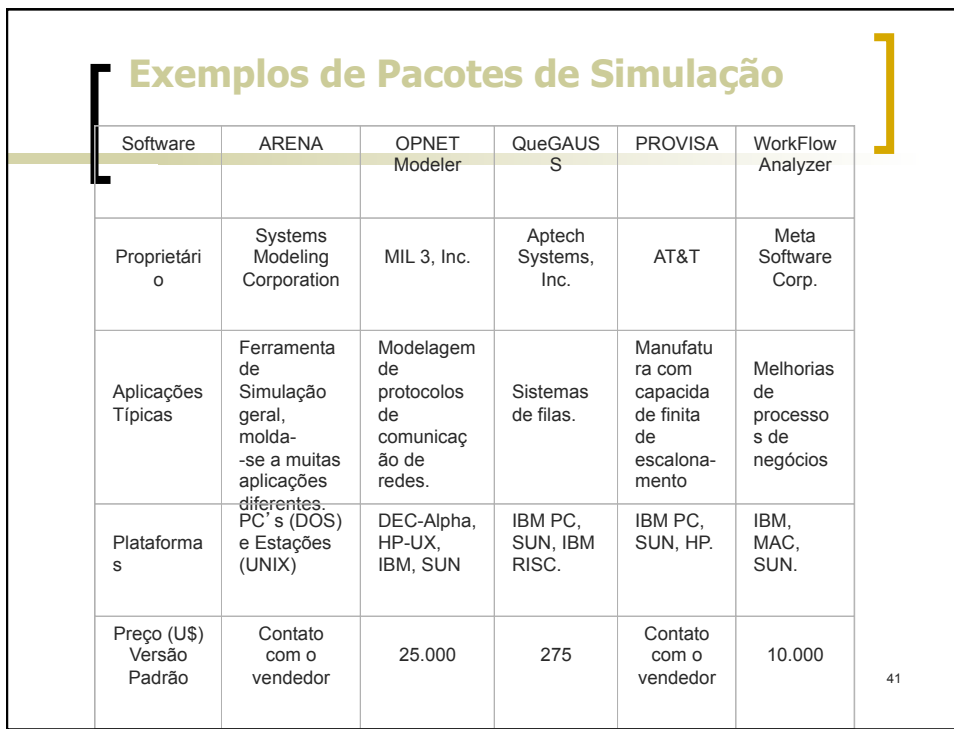

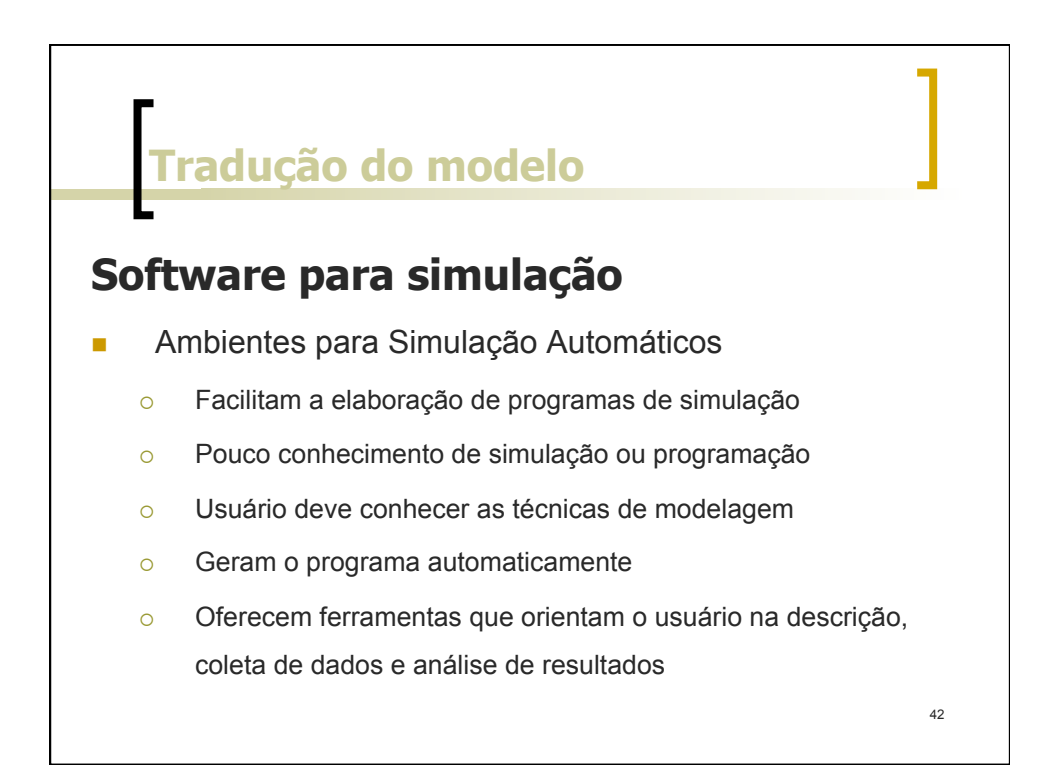

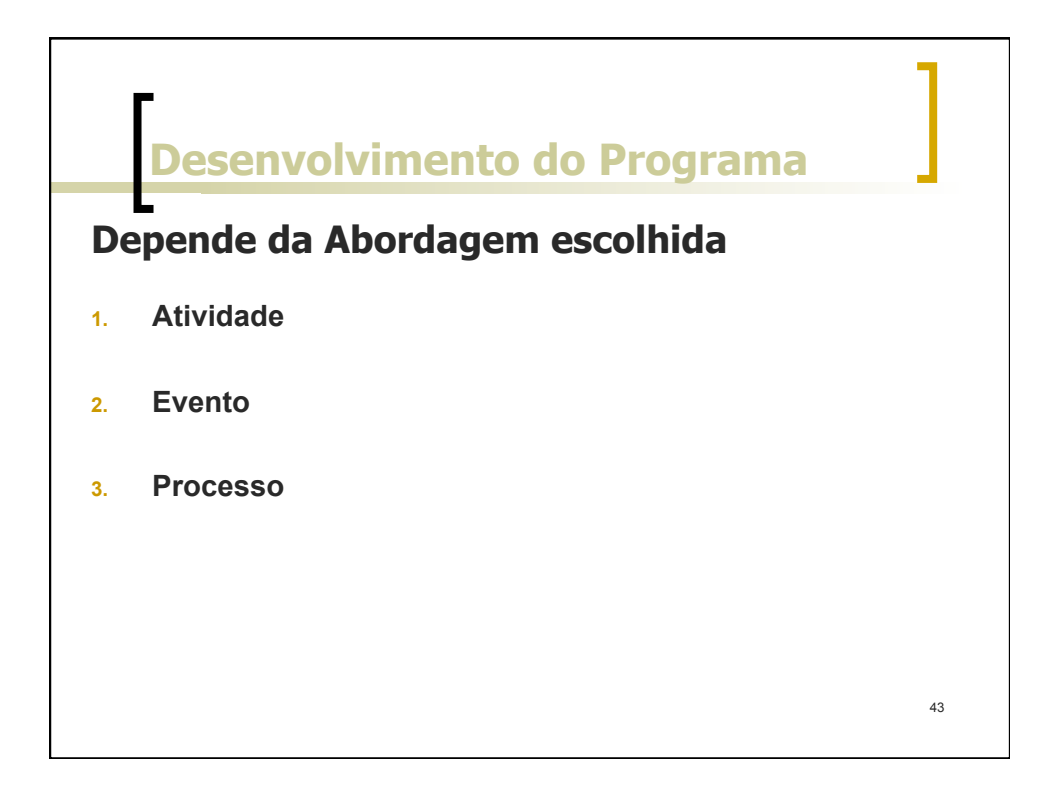

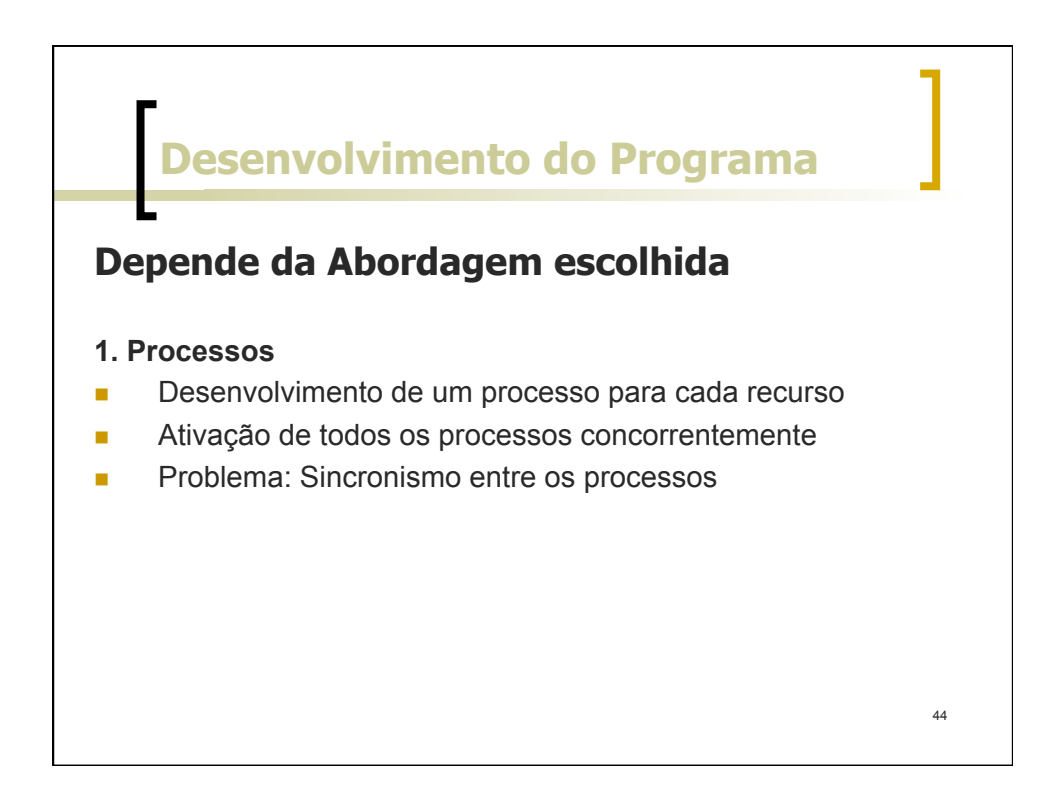

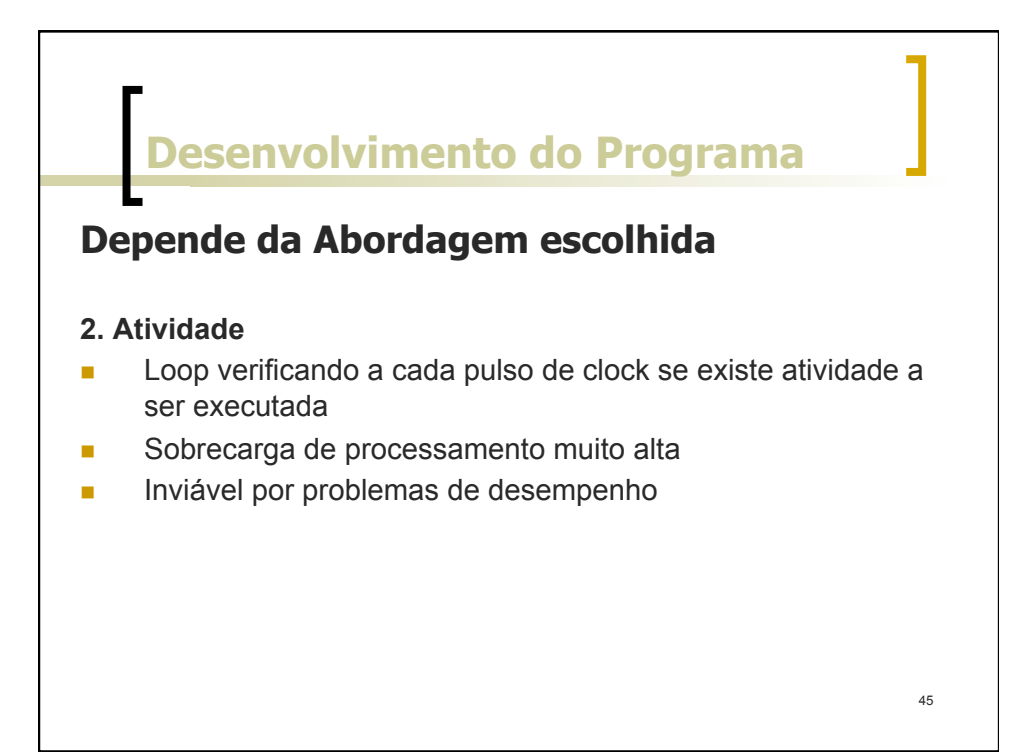

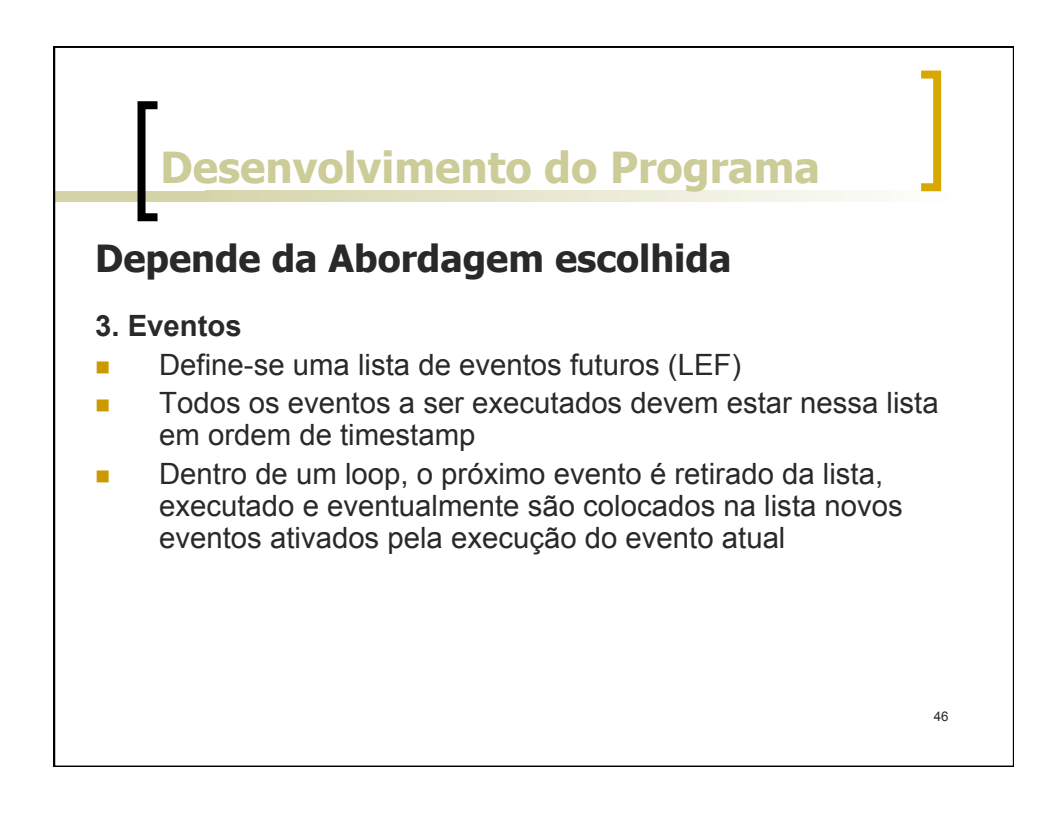

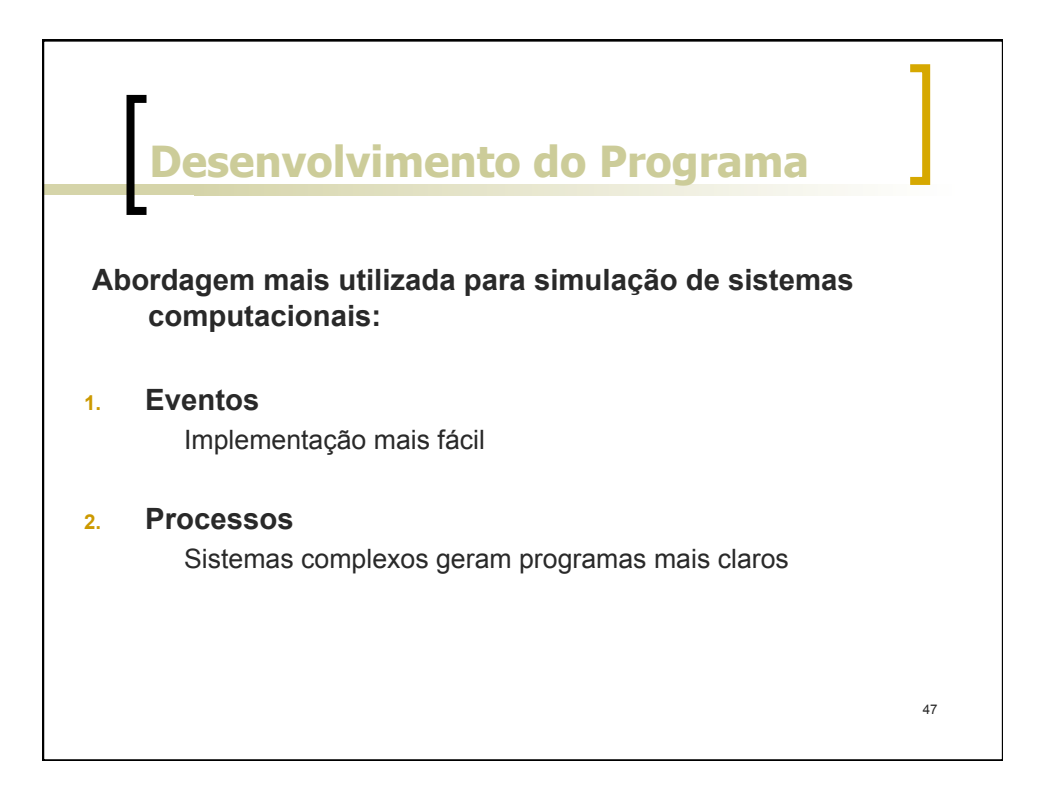

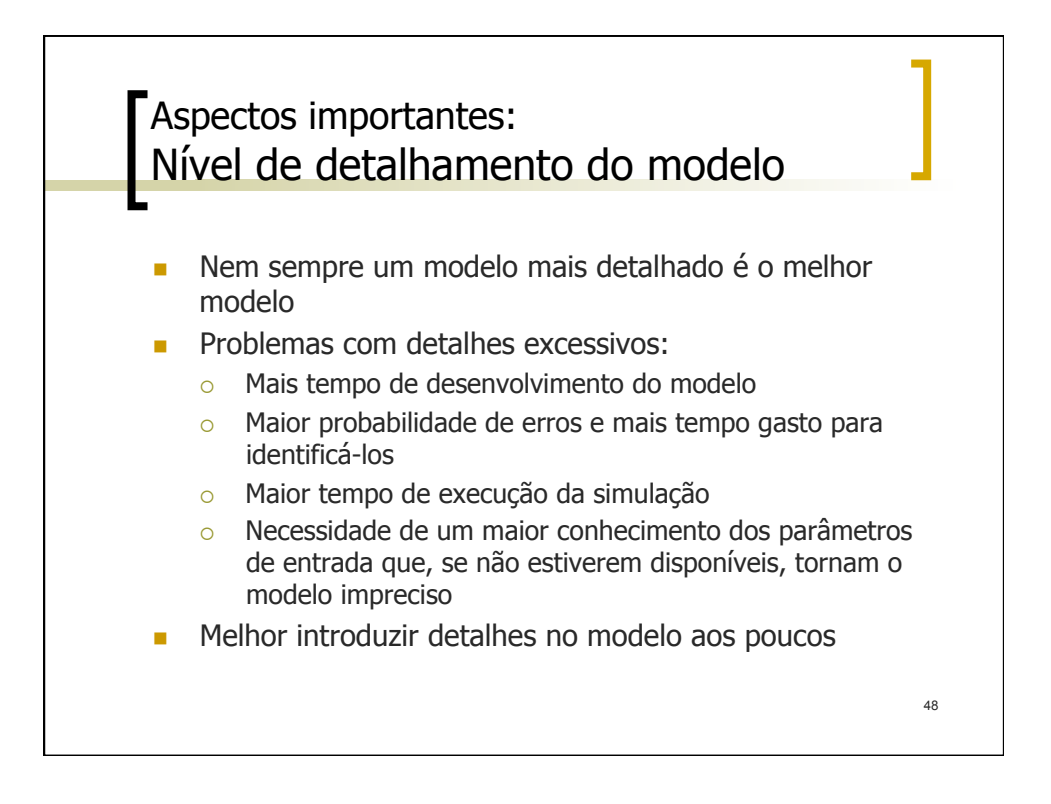

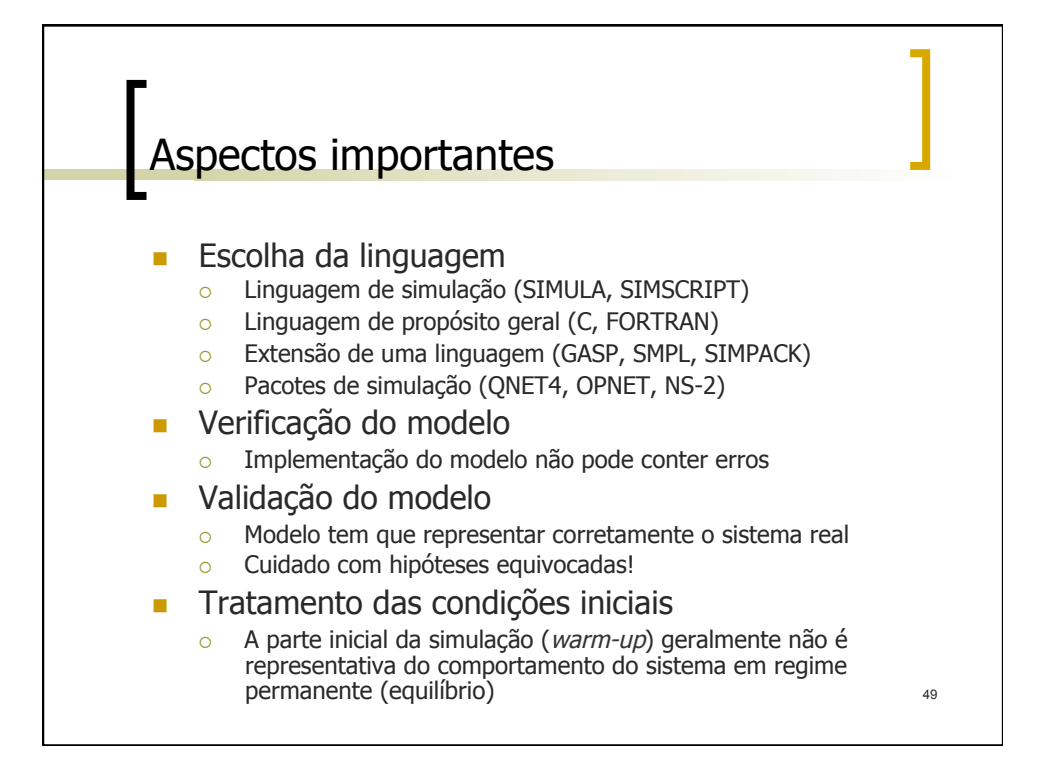

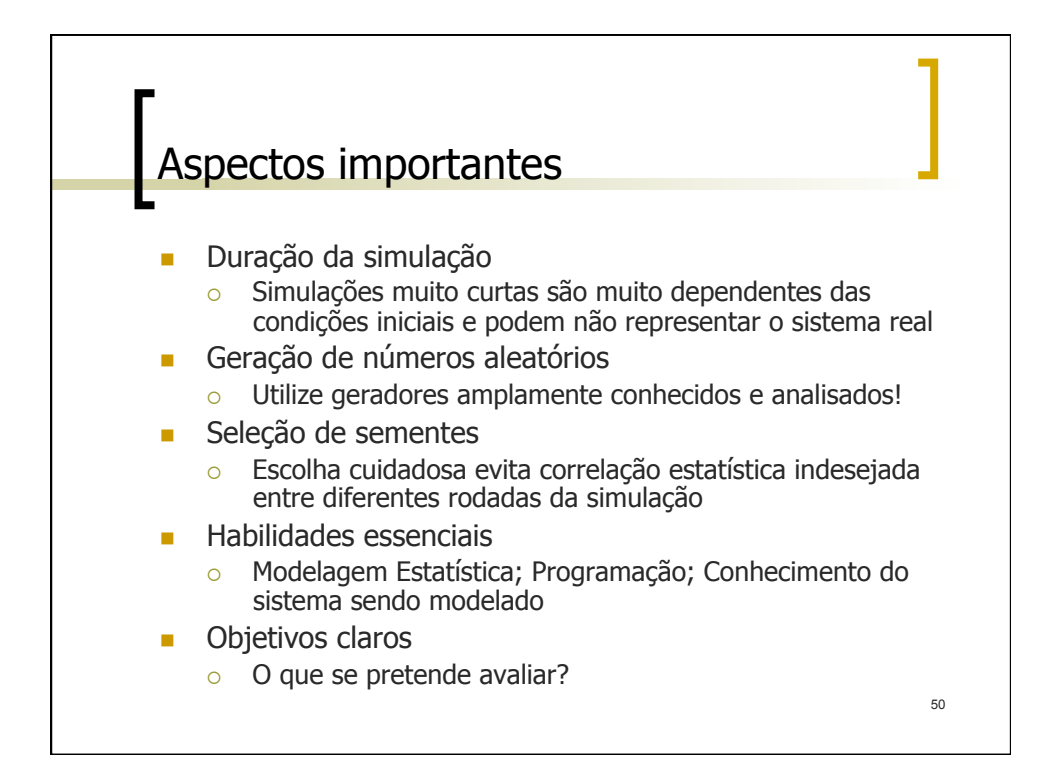

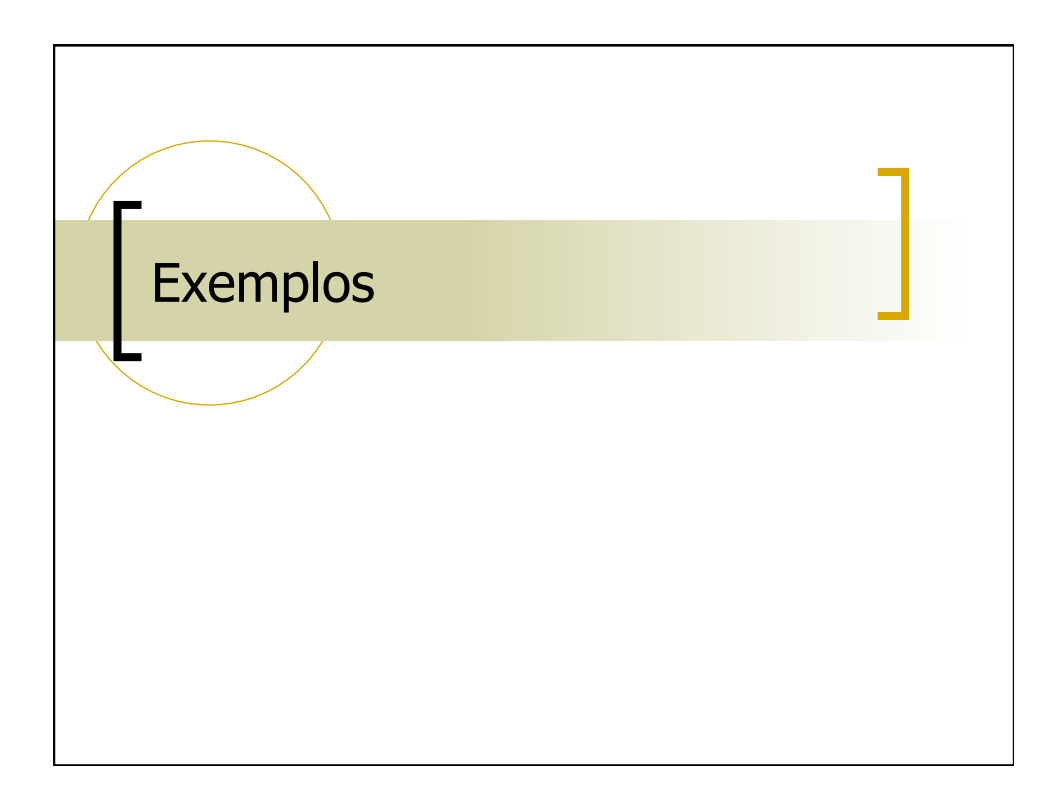

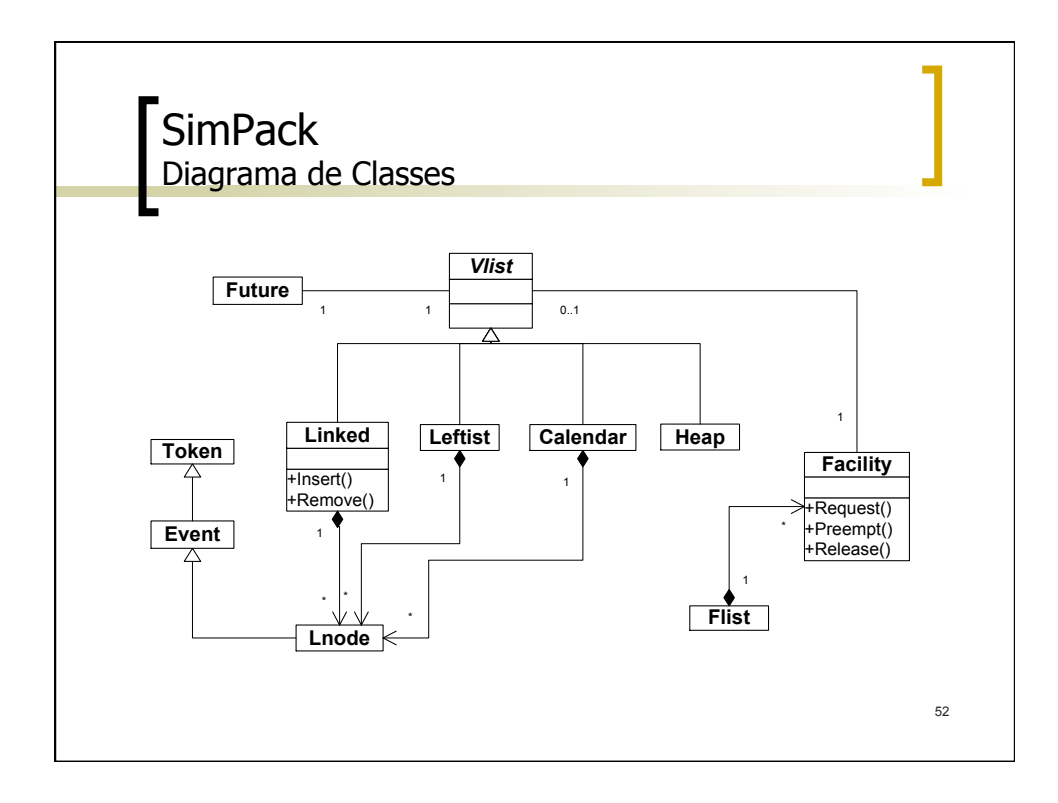

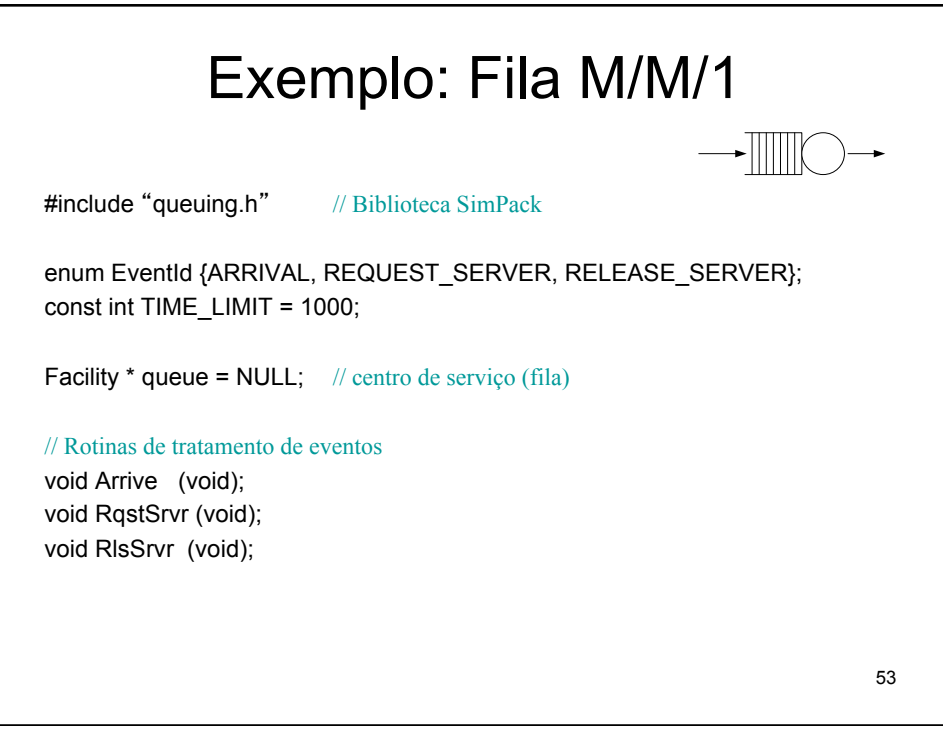

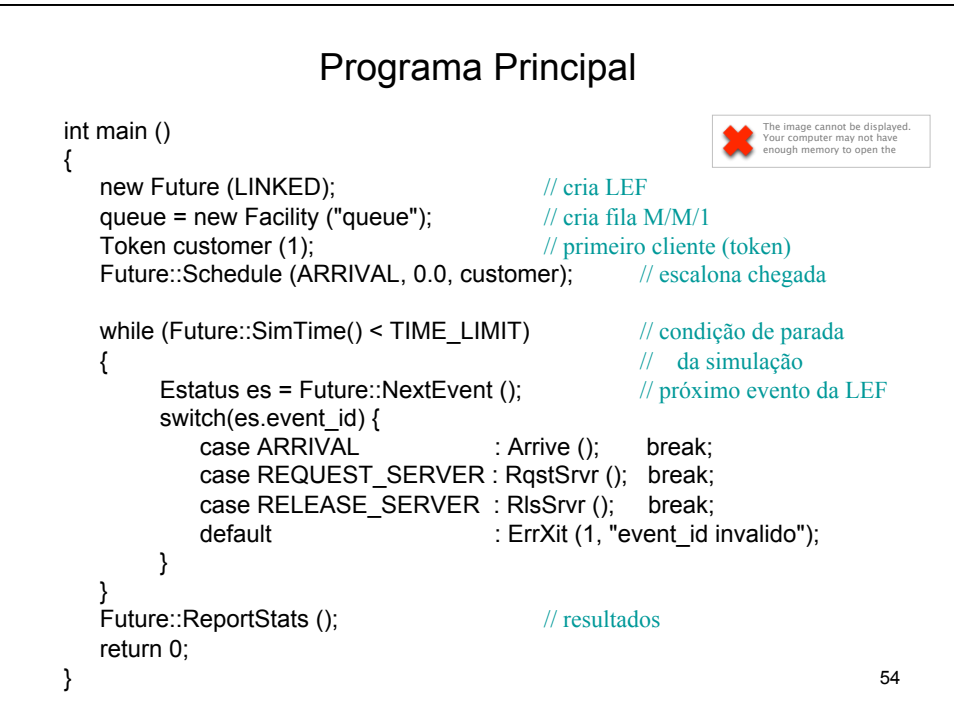

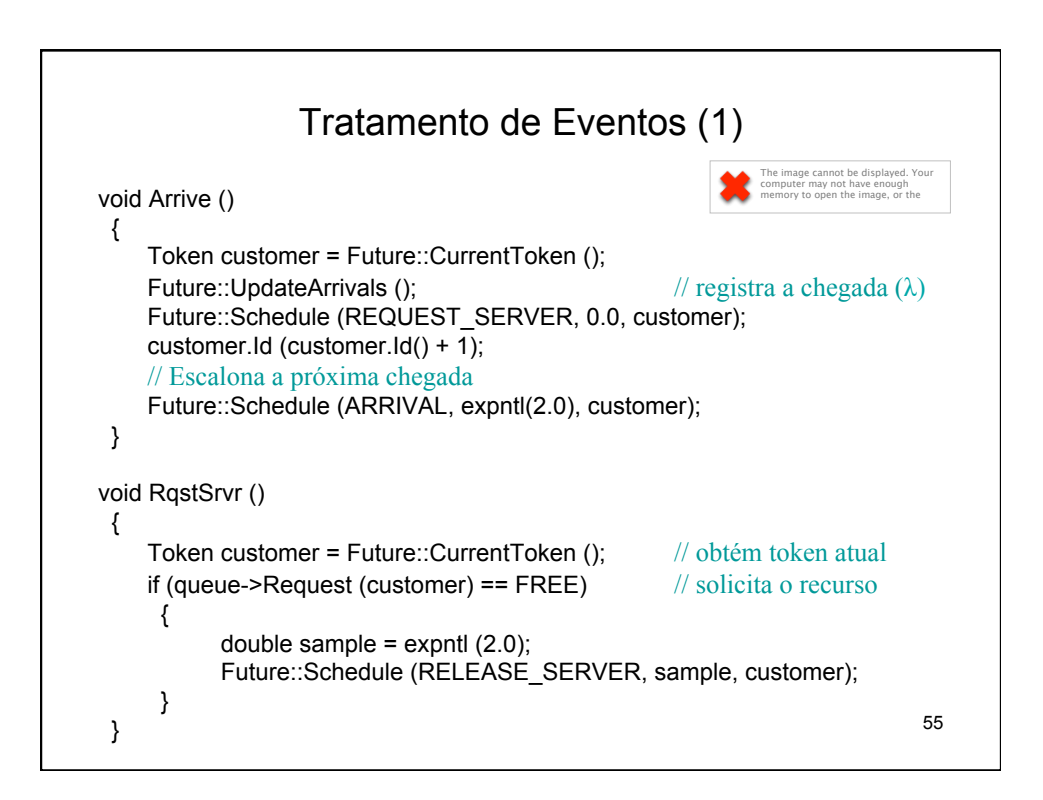

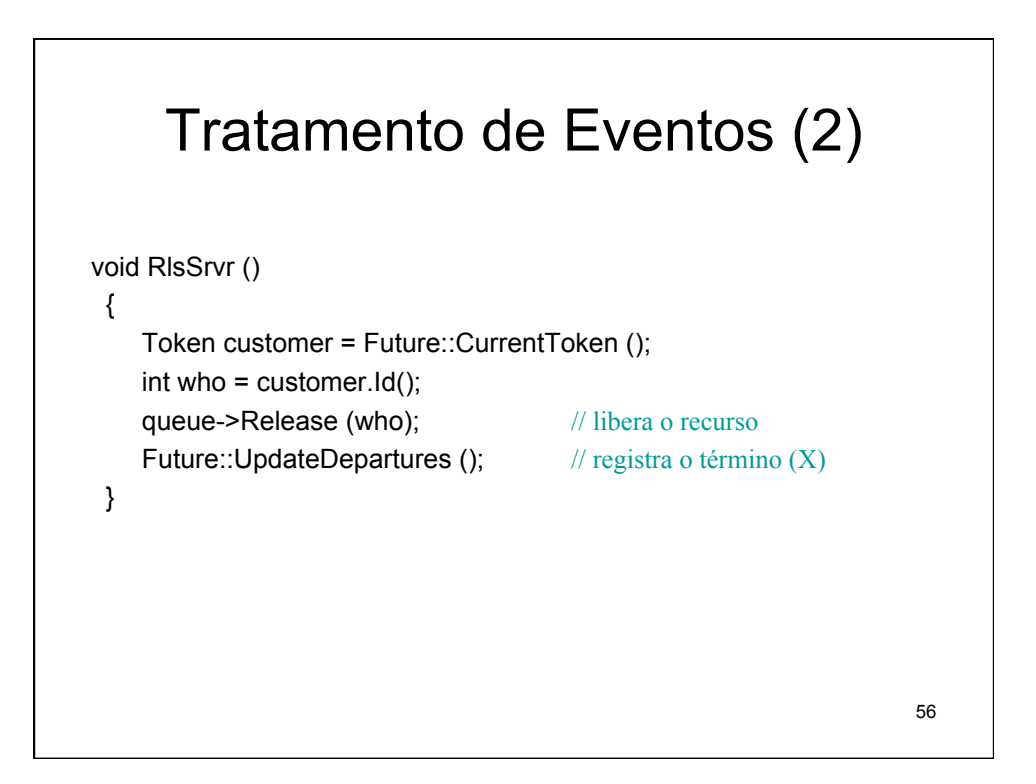

## 57 **Resultados** Future constructed: Mon Jun 28 09:55:40 2004 **SimPack SIMULATION REPORT**  Total Simulation Time: 1000.000000 Total System Arrivals: 501 Total System Departures: 494 **System Wide Statistics**  NOTE: facility 1 'queue' has 1 busy server(s) System Utilization: 97.7% Arrival Rate: 0.501000, Throughput: 0.494000 Mean Service Time per Token: 1.976938 Mean # of Tokens in System: 10.270485 Largest FEL size was 3 Mean Residence Time for each Token: 20.790456 **Facility Statistics**  F 1 (queue): Idle: 2.3%, Util: 97.7%, Preemptions: 0, LongestQ: 26

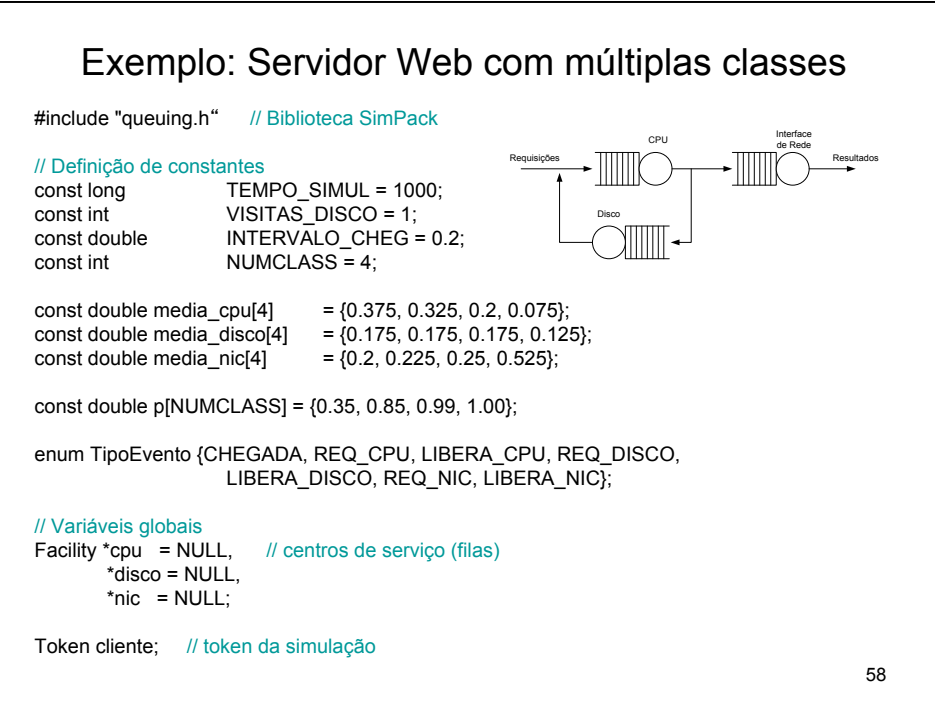

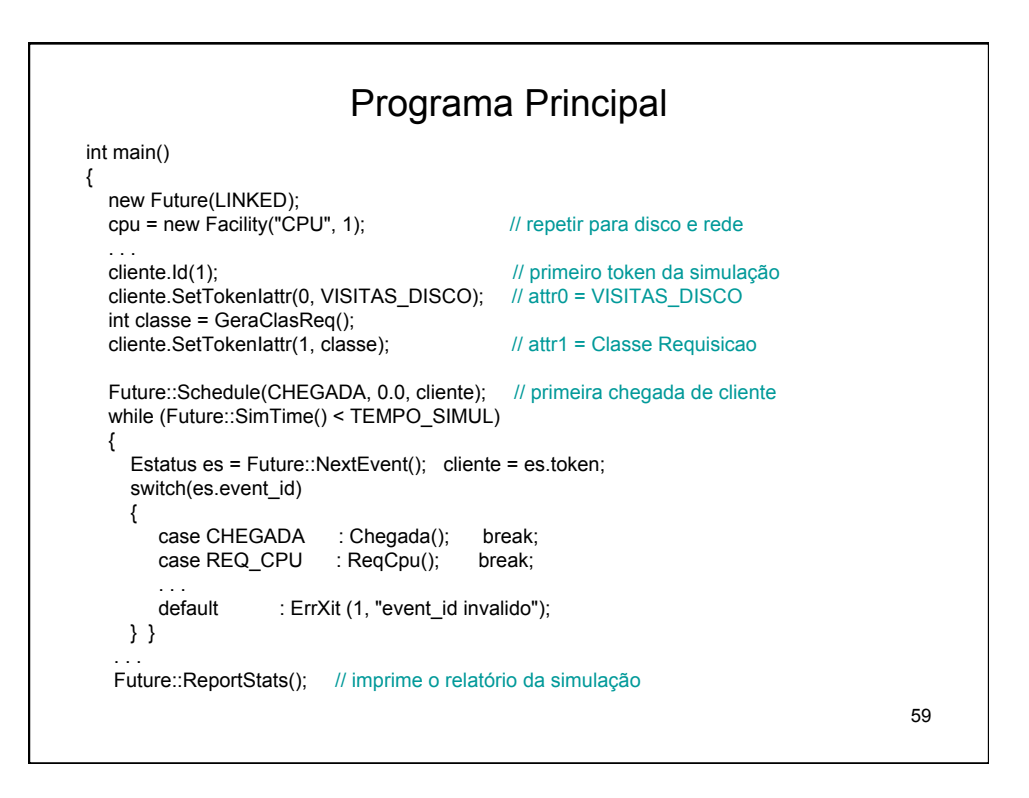

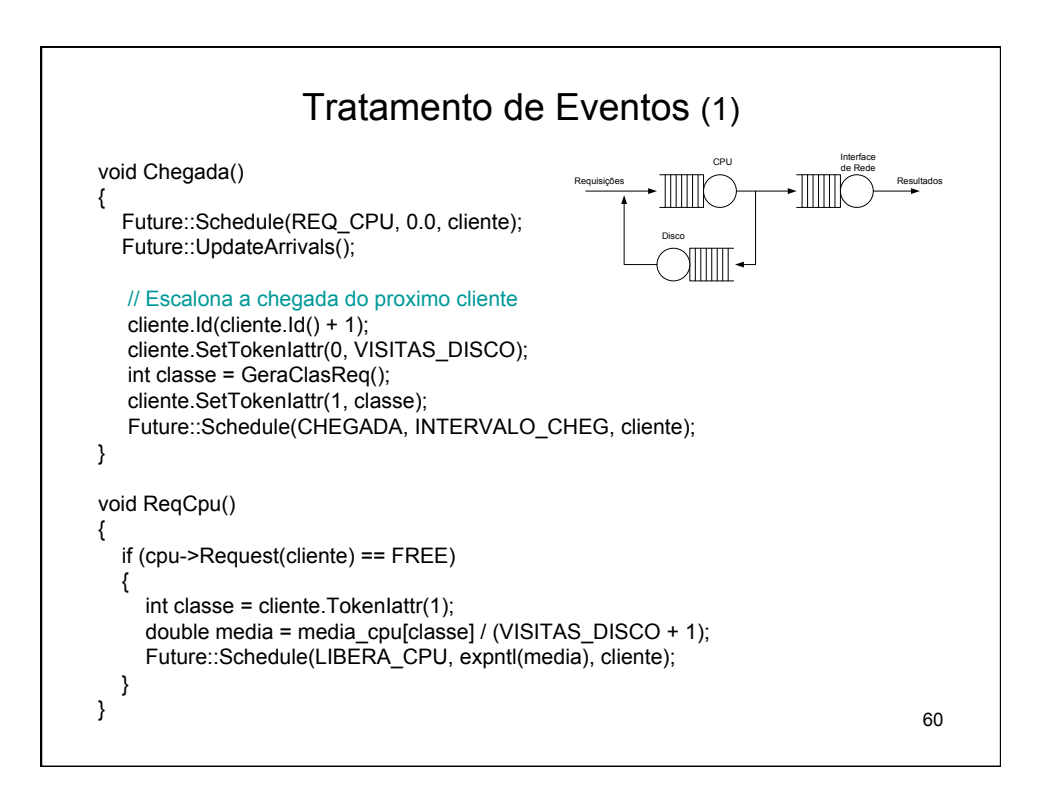

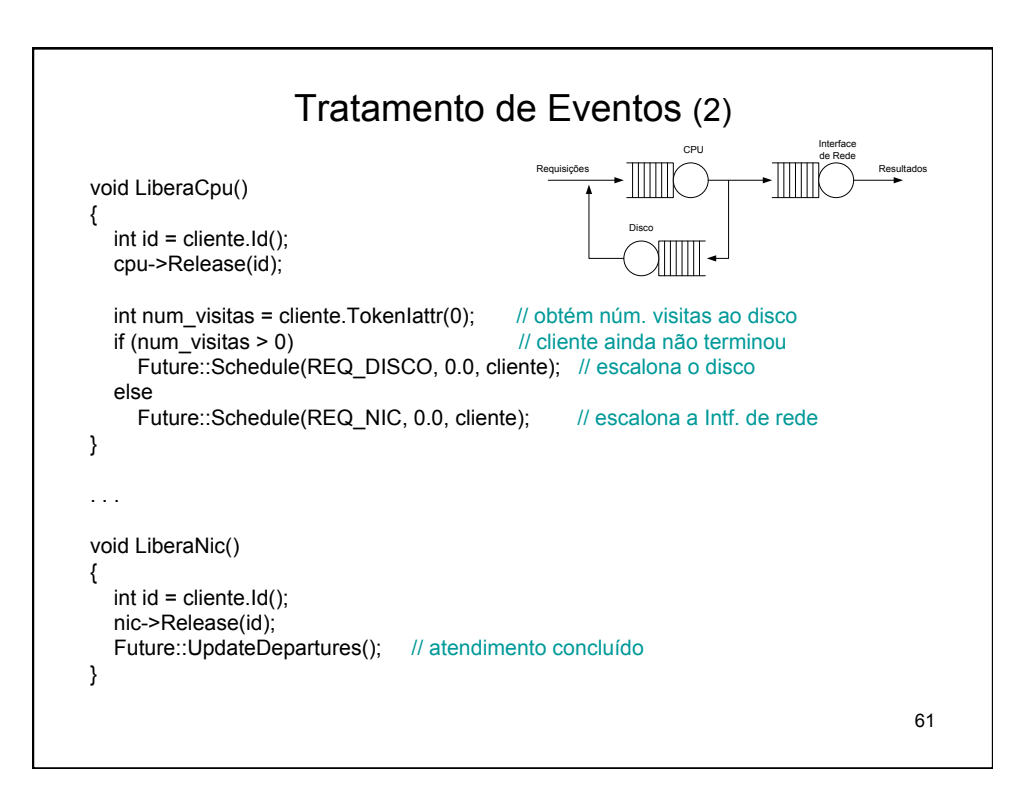

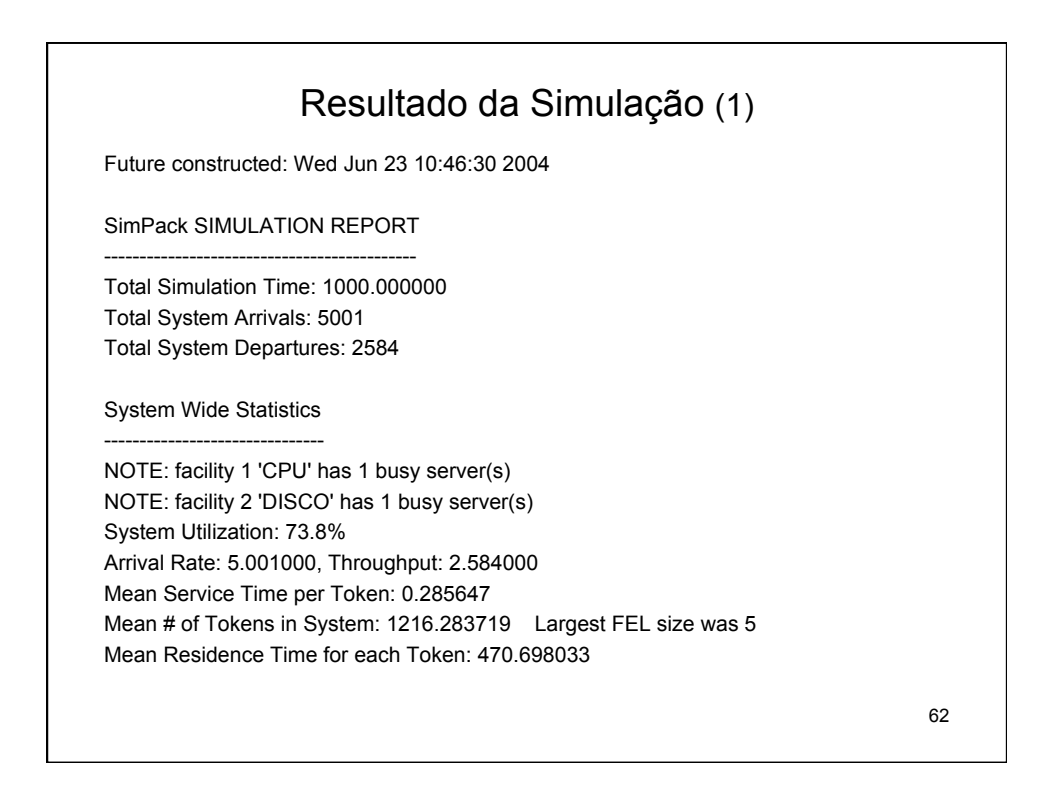

## Resultado da Simulação (2)

Facility Statistics

----------------------- F 1 (CPU): Idle: 0.0%, Util: 100.0%, Preemptions: 0, LongestQ: 2414 F 2 (DISCO): Idle: 37.0%, Util: 63.0%, Preemptions: 0, LongestQ: 13 F 3 (REDE): Idle: 41.5%, Util: 58.5%, Preemptions: 0, LongestQ: 9

Parametros da Simulacao (SERVWEB1.CPP)

----------------------------------- Intervalo entre chegadas....: 0.200000 Classes...............................: 0.35 0.85 0.99 1.00

63